Государственное бюджетное профессиональное образовательное учреждение *«Добрянский гуманитарно-технологический техникум им. П.И.Сюзева»*

# **МЕТОДИЧЕСКИЕ РЕКОМЕНДАЦИИ ПО ВЫПОЛНЕНИЮ ПРАКТИЧЕСКИХ РАБОТ ПО ДИСЦИПЛИНЕ ОП.04 «ДОПУСКИ И ТЕХНИЧЕСКИЕ ИЗМЕРИТЕЛИ»**

*для профессии*

*15.01.05 Сварщик (ручной и частично механизированной сварки (наплавки)*

**г.Добрянка, 2024 г.**

Рассмотрено на заседании П(Ц)К Дисциплин профессионального методическим советом ГБПОУ ДГТТ им. цикла Протокол № 1 от «А » соедушее 4 2024 г.

ОДОБРЕНО П.И. Сюзева Протокол № 5 от « 4»,  $\mu_{Qov}$  2024 г.

Председатель П(Ц)К Дисциплин профессионального цикла

Катаева Е.И.

Методист

 $\mu$ О.Ю. Харламова

Заведующий структурного подразделения ИССУМ.К. Рябкова

**Составитель:** Алехина Оксана Васильевна, преподаватель ГБПОУ «Добрянский гуманитарнотехнологический техникум им. П.И. Сюзева»

**Рецензенты:**

**Внешние:** 

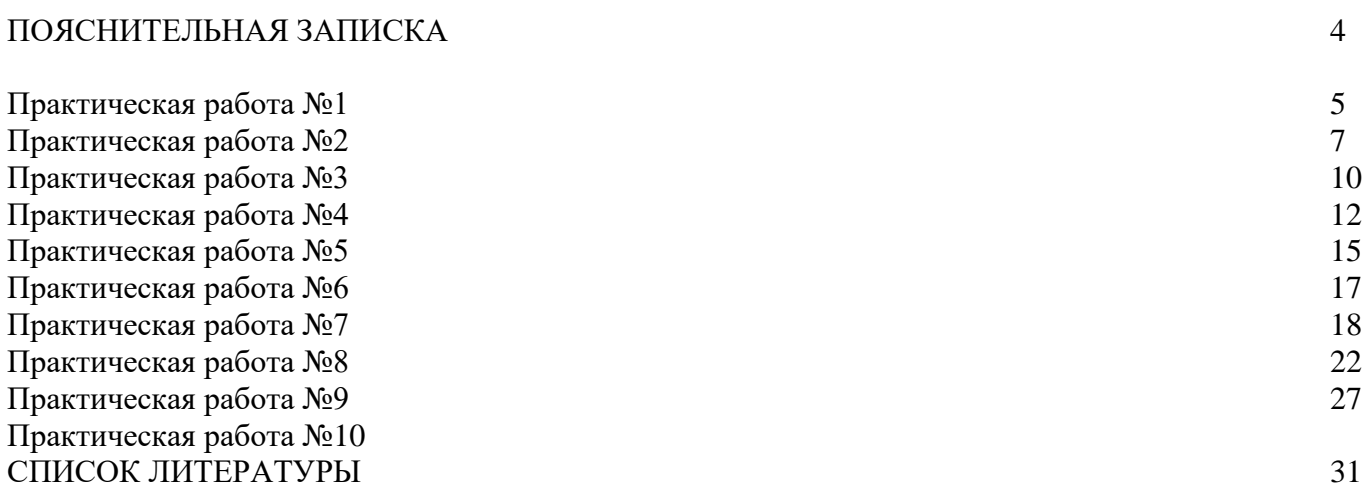

#### **ПОЯСНИТЕЛЬНАЯ ЗАПИСКА**

Методические рекомендации по выполнению практических работ по учебной дисциплине ОП.04 «Допуски и технические измерители» для обучающихся профессии 15.01.05 сварщик (ручной и частично механизированной сварки (наплавки) разработаны в соответствии с ФГОС среднего профессионального образования и рабочей программой дисциплины.

В результате освоения дисциплины обучающийся должен

## **уметь:**

- контролировать качество выполняемых работ.

**знать:** 

- системы допусков и посадок, точность обработки, квалитеты, классы точности;

- допуски и отклонения формы и расположения поверхностей.

Полученные знания и приобретенные умения направлены на формирование следующих компетенций: [ОК](https://base.garant.ru/71340212/53f89421bbdaf741eb2d1ecc4ddb4c33/#block_511) 1-9, ПК 1.1-1.5

## **Критерии оценки практических работ**

Оценка «5» ставится в том случае, если:

- обучающийся полностью соблюдал правила выполнения практической работы, работа выполнялась самостоятельно, рационально организовывал рабочее место, не было нарушений правил техники безопасности, санитарии и гигиены; задание выполнено в полном объёме и в установленное время.

Оценка «4» ставится в том случае, если:

- работа выполнялась самостоятельно, допущены незначительные ошибки, которые исправлялись самостоятельно, на выполнение работы затрачено времени больше установленного по норме на 10% .

Оценка «3» ставится в том случае, если:

- самостоятельность в работе была низкой, допущены нарушения в организации рабочего места; отдельные задания выполнялись неправильно, но ошибки исправлялись после замечания преподавателя, допущены незначительные нарушения правил техники безопасности, на выполнение работы затрачено времени больше установленного по норме на 25% .

Оценка «2» ставится в том случае, если:

- отсутствовала самостоятельность в работе, допущены грубые нарушения правил техники безопасности, которые повторялись после замечаний преподавателя, неправильно выполнялись многие виды работ, ошибки повторялись после замечания преподавателя, на выполнение работы затрачено времени против нормы больше чем на 25% .

# **ПРАКТИЧЕСКАЯ РАБОТА №1 Тема 1.2. Линейные размеры**

*Определение отклонений и допусков линейных размеров на сборочно-сварочных чертежах с использованием таблиц ЕСДП*

# **Цель работы**:

Приобретение навыков работы со справочниками, технической литературой.

· Закрепление теоретических знаний по теме.

· Научиться определять годность деталей типа «вал» и «отверстие».

Оснащение: справочная и техническая литература, чертежи деталей, чертежные принадлежности.

Ход работы

# **Теоретическая часть**

Соединяемые между собой детали, например, вал и отверстие (рис. 16), должны иметь определенные размеры. Однако ни одну деталь невозможно изготовить с абсолютно точным размером. Поэтому на чертежах размеры деталей указывают с отклонениями, которые проставляют вверху и внизу рядом с

номинальным размером. Номинальным размером называют общий для соединяемого вала и

отверстия размер, например, 20 мм.

Стандартом установлены обозначения: валов — d, отверстий — D, номинального размера для вала и отверстия — также D.

Допустим, что необходимо изготовить вал с наибольшим допустимым размером  $d_{max} = 20.5$  мм  $(20^{+0.5})$  и наименьшим допустимым размером d<sub>min</sub> = 19,8 мм (20<sub>-0,2</sub>).

Размеры  $20+0.5$  и  $20-0.2$  — это номинальный размер 20 с верхним  $+0.5$  и нижним  $-0.2$  предельными отклонениями. Отклонения могут быть положительными и отрицательными.

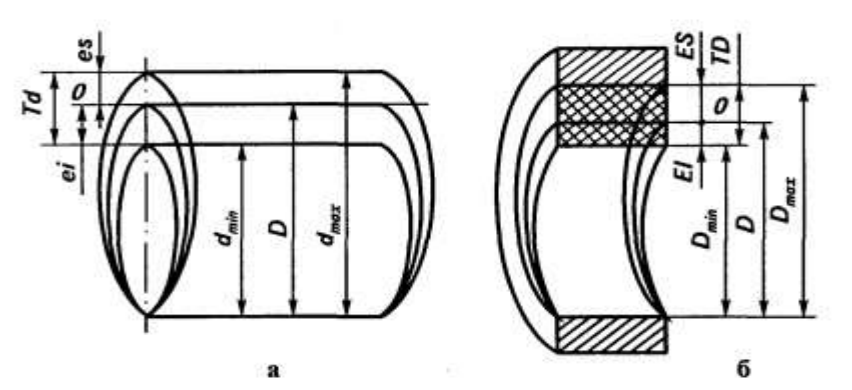

111

Рис. 1 Обозначение номинального и предельных размеров, верхних и нижних отклонений, допусков: а — на валу; б — на отверстии

II. Практическая часть.

Задача № 1. Определить величину допуска, наибольший и наименьший предельные размеры по

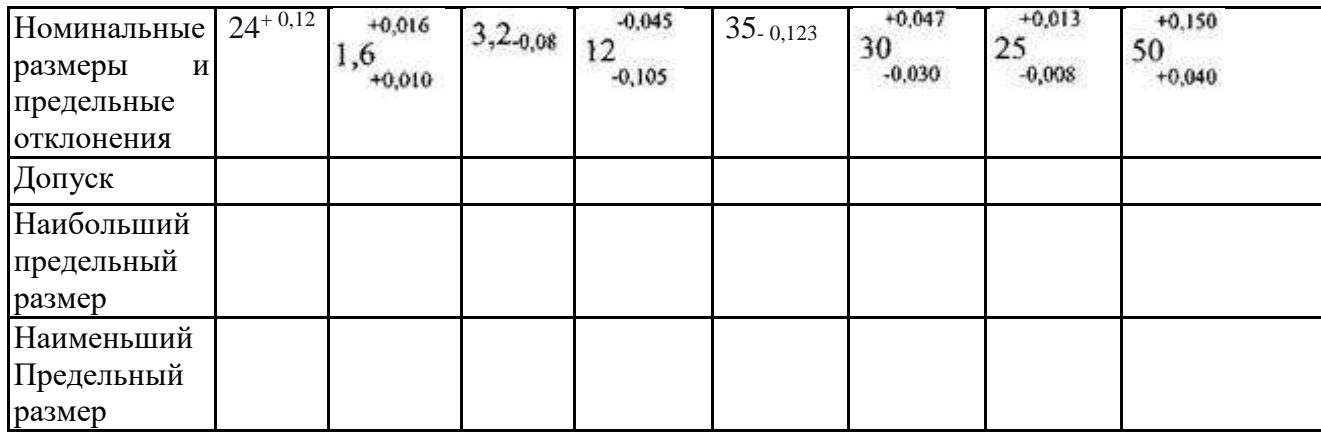

заданным номинальным размерам и предельным отклонениям.

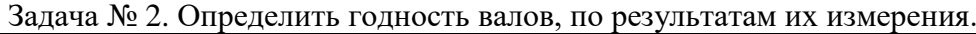

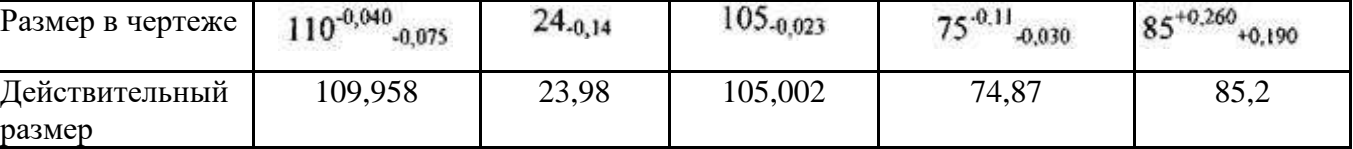

Контрольные вопросы

- 1. Какой размер называют номинальным?
- 2. Что называют верхним и нижним отклонением?
- 3. Что называют допуском?
- 4. Как проставляют размеры вала и отверстия на чертежах?
- 5.Какие детали считаются годными?

Вывод:

## ПРАКТИЧЕСКАЯ РАБОТА №2 Тема 1.2. Линейные размеры

Выполнение графического изображения полей допусков для различных соединений.

# Цель работы:

Приобрести навыки графического построения полей допусков «вала» и «отверстия», образующих посадку.

Оснащение: справочная и техническая литература, чертежи деталей, чертежные принадлежности.

# Теоретическая часть

Допуск — это разность между наибольшим и наименьшим предельными размерами.

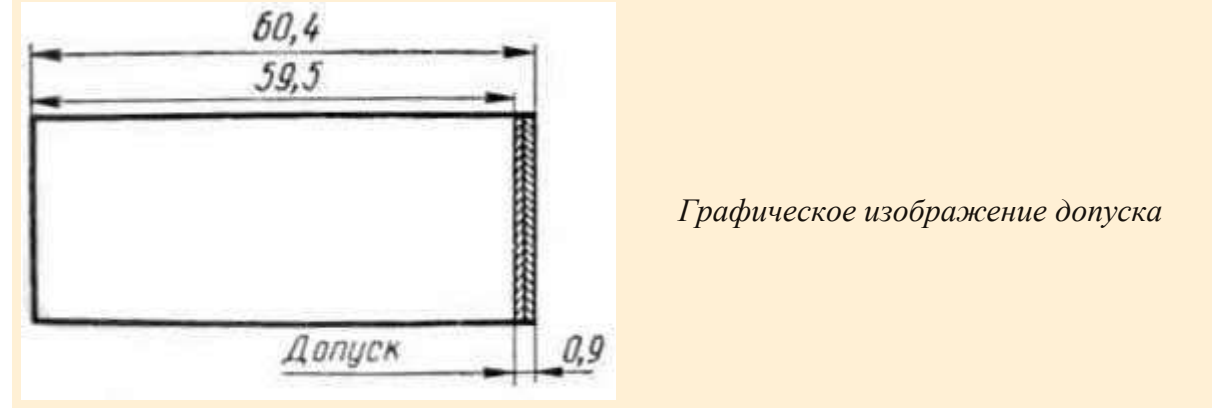

В нашем случае допуск составляет 0,9 мм.

60,4 мм (наибольший предельный размер) — (минус) 59,5 мм = 0,9 мм (наименьший предельный размер) (разность).

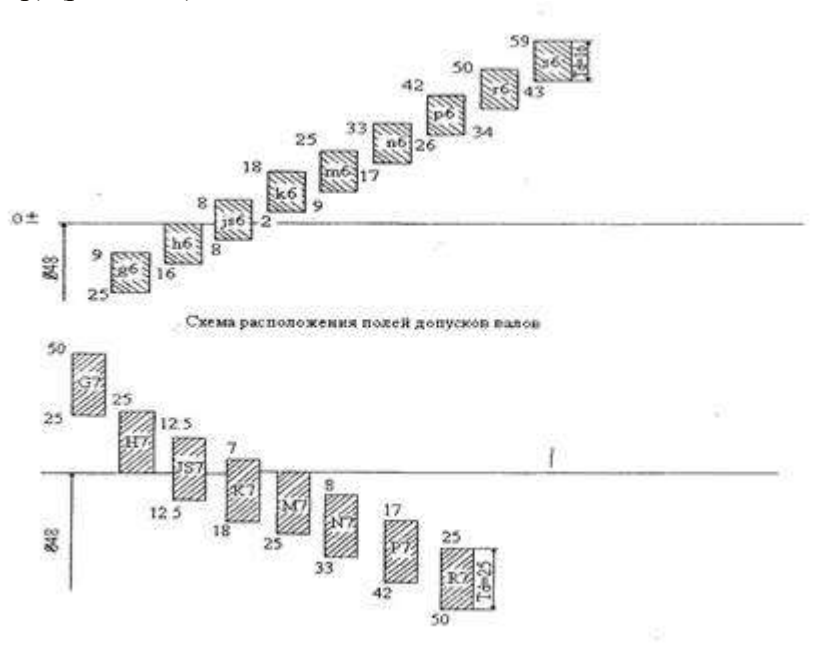

Поле допуска – поле ограниченно верхним и нижним отклонениями. Поле допуска определяется величиной допуска и его положением относительно номинального размера. Нулевая линия - линия, соответствующая номинальному размеру, от которого откладывается

отклонении размеров при графическом изображении допусков и посадок.

## Практическое задание

Задание: построить расположение полей допусков «вала» и «отверстия» исходя из приведённых в таблине 1.

Таблина 1.

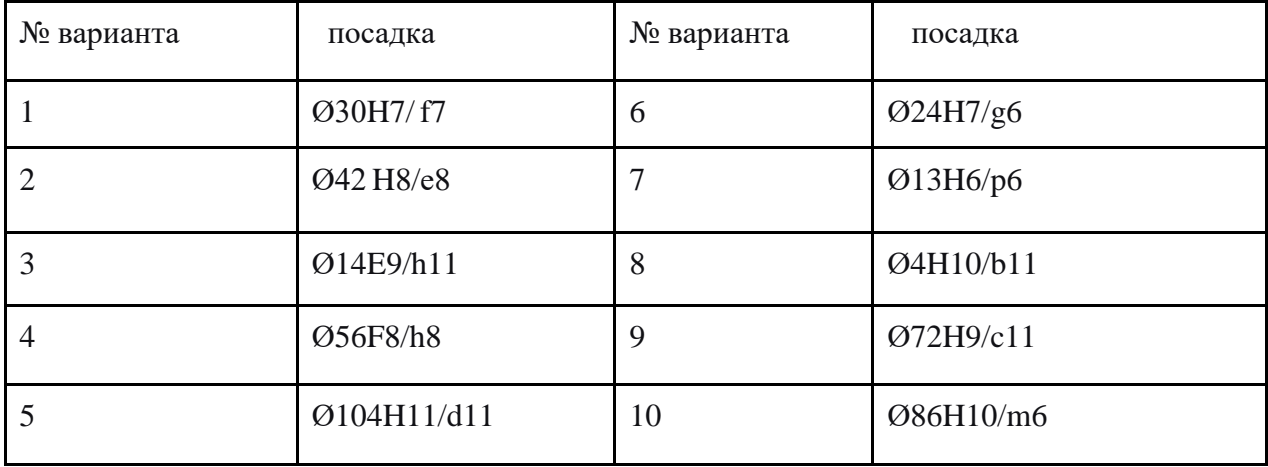

Порядок расчёта.

По таблице 7 справочника (Белкин И.М. Справочник по допускам и посадкам для рабочего машиностроителя. - М., 1985. - с.39-41) определить предельные отклонения для деталей типа «отверстие». Затем по таблице 8-9 (с.45-51) определить предельные отклонения для детали типа  $\langle$ (RaJI)).

После этого графически изобразить обе детали на чертеже с указанием их номинальных и предельных размеров

Вывол:

# ПРАКТИЧЕСКАЯ РАБОТА №3

# Тема 2.1. Допуски и посадки гладких цилиндрических соединений

Определение характера соединения по обозначению посадки на чертеже.

Цель работы: Формирование навыков определение характера сопряжения по обозначению посадки на чертеже, выбор посадки по заданным условиям работы сопряжения. Приобретение навыков работы со справочниками, технической литературой. Закрепление теоретических знании по теме «Определение типа посадки».

Оснащение: справочная и техническая литература, чертежи деталей, чертежные принадлежности.

### **Теоретическая часть.**

Посадка-характер соединения деталей (вала и отверстия), определяемый величиной получающихся в нем зазоров или натягов.

Зазор S - разность размеров отверстия и вала, если размер отверстия больше размера вала. Зазор обеспечивает возможность свободного перемещения «соединяемых деталей».

Натяг N — разность размеров вала и отверстия до сборки, если размер вала больше размера отверстия. Натяг обеспечивает взаимную неподвижность деталей после сборки.

Посадка с зазором - посадка, при которой гарантируется зазор в соединении (поле допуска отверстия расположено выше поля допуска вала или нижняя граница поля допуска отверстия совпадает с верхней границей поля допуска вала).

Такие посадки назначаются для подвижных соединений.

## 30F8/h6

Посадка с натягом - посадка, при которой гарантируется натяг в соединении (после допуска отверстия расположено выше поля допуска вала или нижняя граница поля допуска отверстия совпадает с нижней границей поля допуска вала).

Такие посадки назначаются для неразъемных соединений.

#### 50Н7/к8

Переходная посадка - при которой в соединении может получиться, как натяг, так и зазор (после допусков отверстия и вала частично или полностью перекрывается). Натяг получается при наибольшем предельном размере вала и наименьшем предельном размере отверстия, а в случае наибольшего предельного размера отверстия и наименьшего предельного размера вала получается зазор.

### 25N6/h6

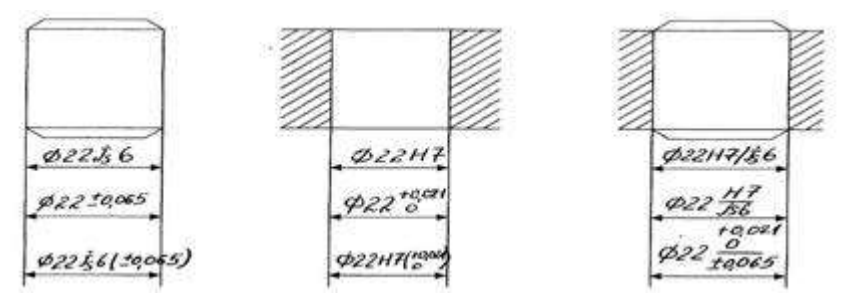

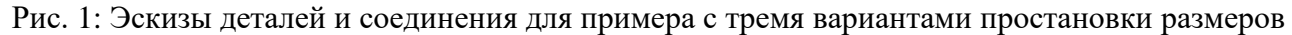

#### II.Практическая часть

Задание№1: В заданных соединениях определить предельные отклонения валов и отверстий, размеры, допуски. Построить схемы расположения полей допусков с указанием на ней всех рассчитанных величин, согласно задания (Таблица № 1).

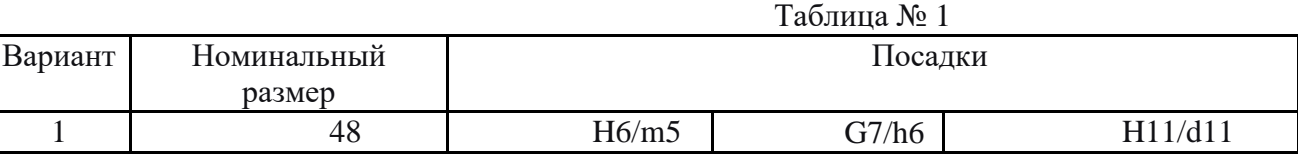

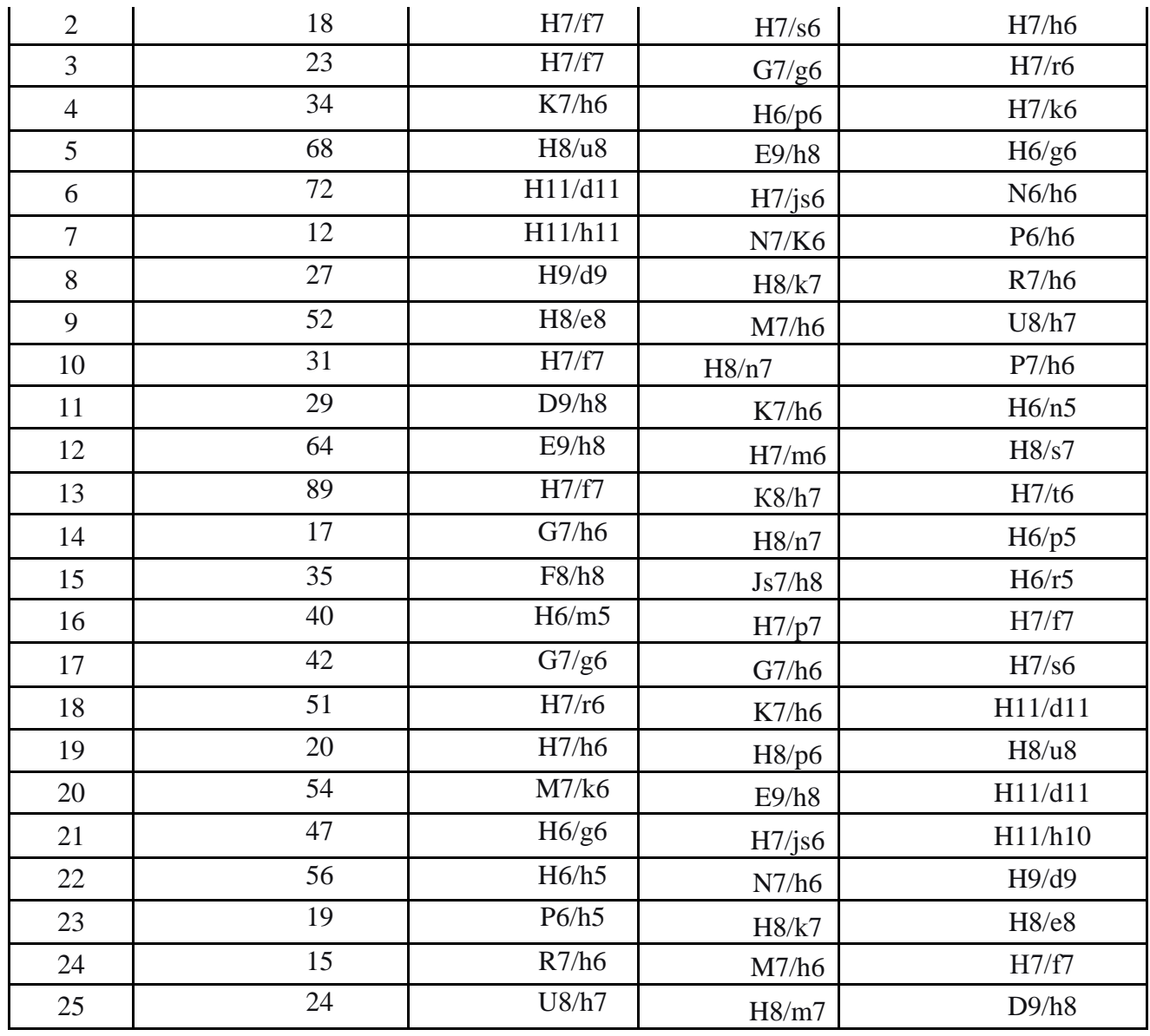

# **Контрольные вопросы.**

1. Что называется, натягом?

2. Преимущество системы отверстия перед системой вала.

3. Что такое квалитет?

4. Что называется, посадкой?

5. Какое отклонение называется основным?

\_\_\_\_\_\_\_\_\_\_\_\_\_\_\_\_\_\_\_\_\_\_\_\_\_\_\_\_\_

**Вывод:**\_\_\_\_\_\_\_\_\_\_\_\_\_\_\_\_\_\_\_\_\_\_\_\_\_\_\_\_\_\_\_\_\_\_\_\_\_\_\_\_\_\_\_\_\_\_\_\_\_\_\_\_\_\_\_\_\_\_\_\_\_\_\_\_\_\_\_\_\_\_\_\_\_\_\_

# **ПРАКТИЧЕСКАЯ РАБОТА №4**

\_\_\_\_\_\_\_\_\_\_\_\_\_\_\_\_\_\_\_\_\_\_\_\_\_\_\_\_\_\_\_\_\_\_\_\_\_\_\_\_\_\_\_\_\_\_\_\_\_\_\_\_\_\_\_\_\_\_\_\_\_\_\_\_\_\_\_\_\_\_\_\_\_\_\_\_\_\_\_\_\_\_\_\_\_\_\_

**Исследование требований к качеству сварных соединений и швов. Тема 2.1.Допуски и посадки гладких цилиндрических соединений** 

*Измерения размеров цилиндрических поверхностей с применением нутромеров ГЦС*

**Цель работы:** изучить принципы измерения размеров и отклонений формы цилиндрической поверхности

# **Теоретическая часть**

Точность геометрических параметров деталей характеризуется точностью не только размеров ее элементов, но и точностью формы и взаимного расположения поверхностей. Отклонения (погрешности) формы и расположения поверхностей возникают в процессе обработки деталей из-за неточности и деформации станка, инструмента и приспособления; деформации обрабатываемого изделия; неравномерности припуска на обработку и т.п. В подвижных соединениях эти отклонения приводят к уменьшению износостойкости деталей вследствие повышенного удельного давления на выступах неровностей, к нарушению плавности хода, шумообразованию и т.д. В неподвижных и плотных подвижных соединениях отклонения формы и расположения поверхностей вызывают неравномерность натягов или зазоров, вследствие чего снижаются прочность соединения, герметичность и точность центрирования.

При увеличении нагрузок, скоростей, рабочих температур, характерных для современных машин и приборов, воздействие отклонений формы и расположения поверхностей усиливается. Отклонения формы и расположения поверхностей снижают не только эксплуатационные, но и технологические показатели изделий. Они существенно влияют на точность и трудоемкость сборки и повышают объем пригоночных операций, снижают точность измерения размеров, влияют на точность базирования детали при изготовлении и контроле.

Для обеспечения требуемой точности параметров изделия, его работоспособности и долговечности в рабочих чертежах деталей необходимо указывать не только предельные отклонения размеров, но и допусков формы и расположения поверхностей. Правильное нормирование точности формы и расположения поверхностей, способствующее повышению точности геометрии деталей при их изготовлении и контроле, является одним из основных факторов повышения качества машин и приборов. В данной работе рассматриваются вопросы контроля отклонений от заданного значения круглости и профиля продольного сечения цилиндрических деталей.

Основные термины и понятия приведены в ГОСТ Р 31254-2004 (ИСО 286-1:2010) «Основные нормы взаимозаменяемости. Геометрические элементы. Общие термины и определения»:

*Элемент, геометрический элемент* – это точка, линия или поверхность.

*Полный геометрический элемент* – это поверхность или линия на поверхности.

*Размерный элемент* – это геометрическая форма, определяемая линейным или угловым размером. Размерными элементами могут быть цилиндр, сфера, две параллельные плоскости, конус или призма.

*Полный номинальный геометрический элемент* – это точный, полный геометрический элемент, определенный чертежом или другими средствами.

*Реальная поверхность детали* – это совокупность физически существующих геометрических элементов, которые отделяют всю деталь от окружающей среды.

*Местный диаметр выявленного цилиндра* – расстояние между двумя противолежащими точками элемента.

Термины по нормированию геометрических характеристик изделий, относящиеся к определениям и правилам указания на чертежах допусков формы, ориентации, месторасположения и биения, установлены ГОСТ Р 53442-2009. В стандарте использованы термины по ГОСТ 31254-2004 и в дополнение к ним термин «поле допуска»:

*Поле допуска* – область на плоскости или в пространстве, ограниченная одной или несколькими идеальными линиями или поверхностями и характеризуемая линейным размером. Стандартом установлены четыре группы видов допусков (табл. 1).

В ГОСТ Р 53442-2009 приведены примеры различных геометрических допусков и их полей, а также даны пояснения к ним.

В данной работе рассматривается контроль формы (прямолинейности и круглости) цилиндрических поверхностей деталей. Примеры и пояснения даны в табл. 2.

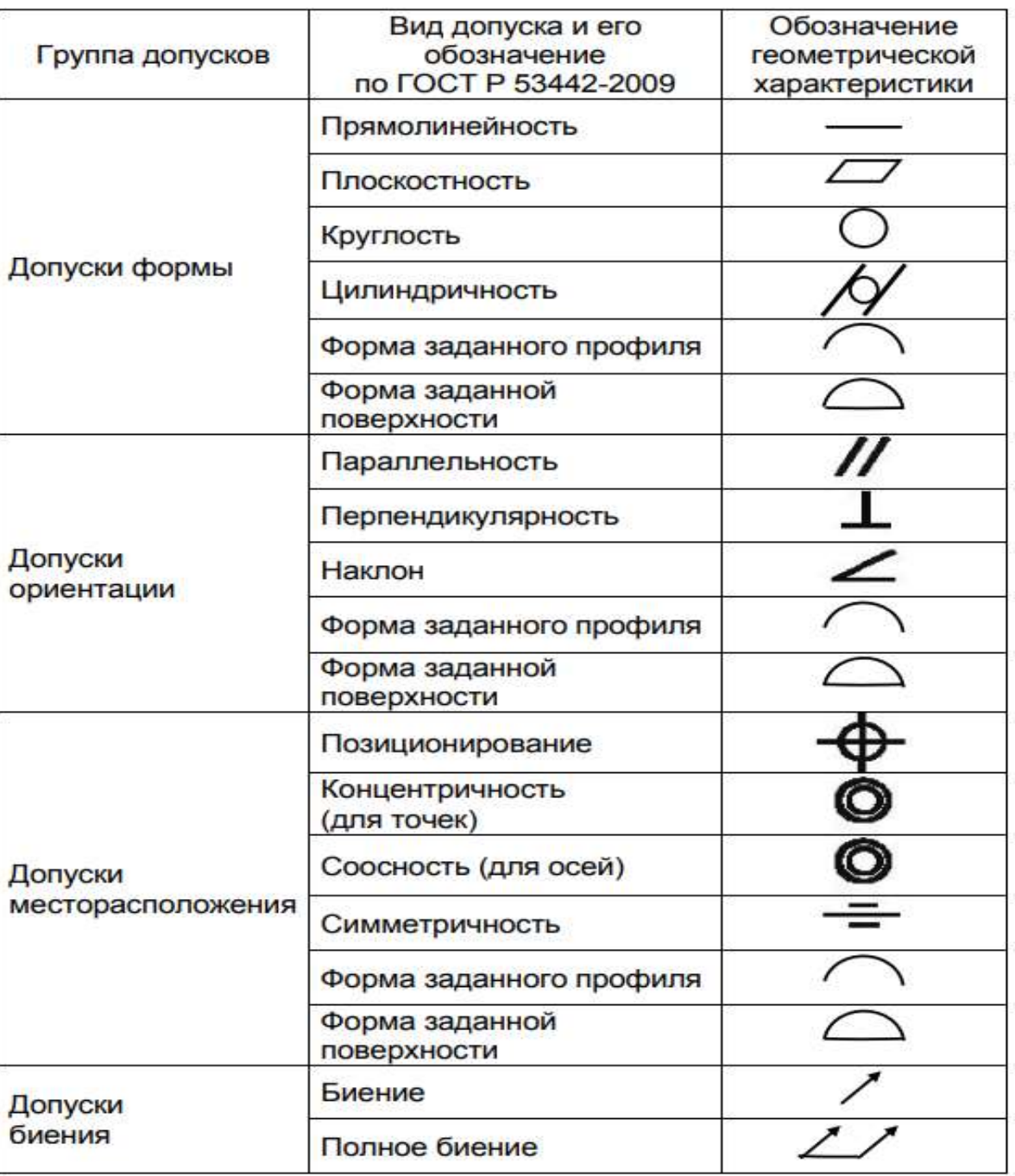

# Виды допусков и изображение их на чертежах

Определение поля допуска прямолинейности и круглости цилиндрической детали и обозначение их на чертежах

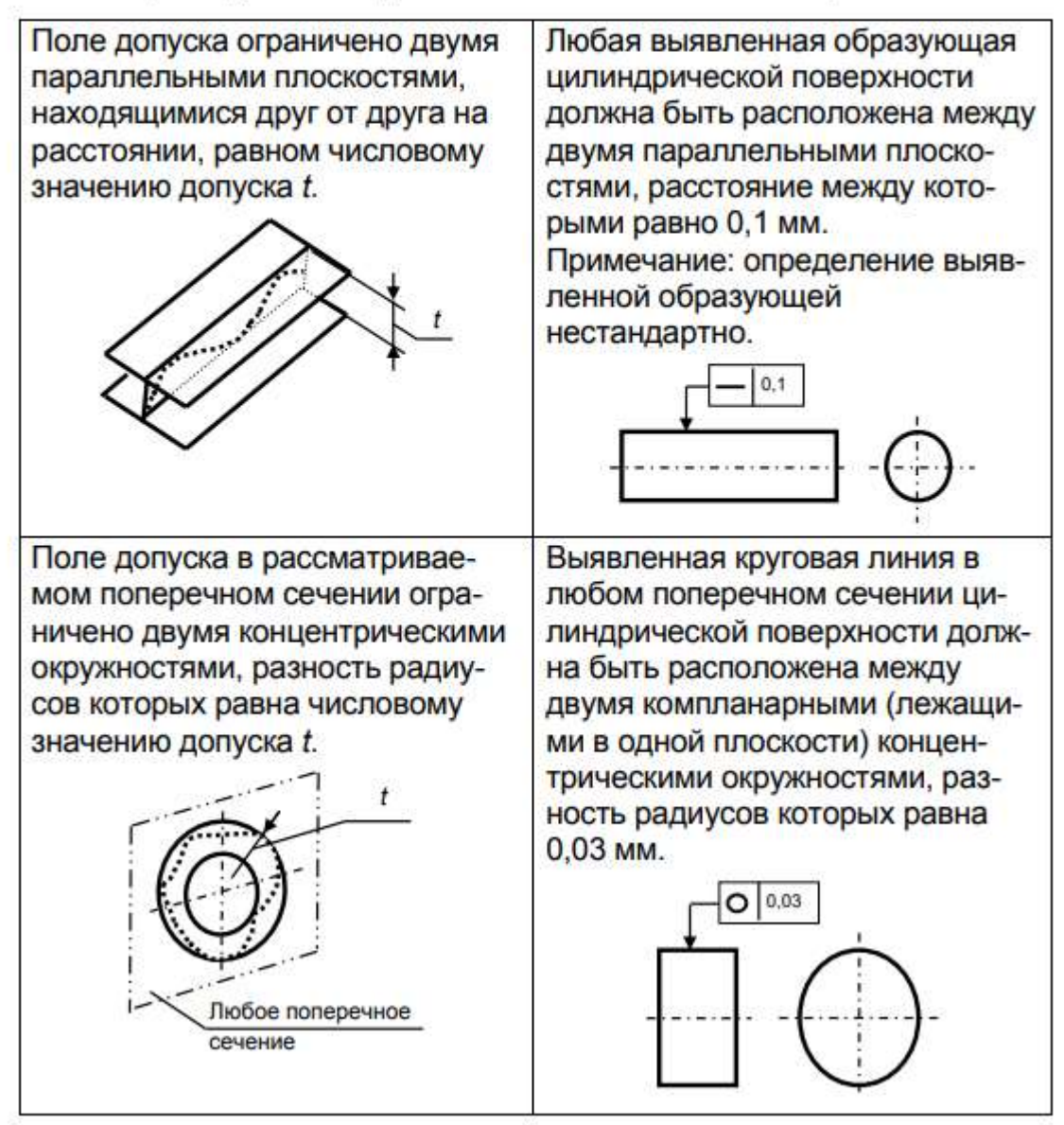

# **Описание средств измерений**

В зависимости от требований точности контроль отклонений формы деталей может производиться различными средствами измерений.

В данной работе рассматриваются следующие измерения:

– наружного элемента – индикатором в стойке;

– внутреннего элемента (отверстия) – индикаторным нутромером.

**Индикатор часового типа.** Наиболее распространенным рычажно-механическим измерительным прибором является индикатор часового типа (рис. 1). Он применяется для измерения размеров элементов деталей и отклонений формы и взаимного расположения поверхностей изделий.

Отечественная промышленность выпускает индикаторы типа ИЧ нормальные и малогабаритные. Нормальные индикаторы имеют пределы показаний по шкале 0…5 и 0…10 мм, малогабаритные  $-0...2$  и  $0...3$  мм. Цена деления шкалы  $0,01$  и  $0,002$  мм.

Действие индикатора основано на преобразовании поступательного перемещения измерительного стержня 1 (см. рис. 1) во вращательное движение стрелок 2 и 4, осуществляемое с помощью передаточного механизма. Полный оборот стрелки 2 соответствует перемещению

измерительного стержня на 1 мм. Шкала 3 разделена на 100 делений. Следовательно, цена деления шкалы равна 0,01 мм.

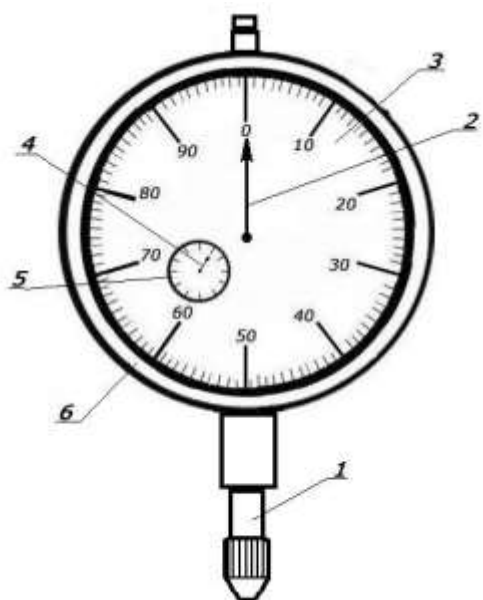

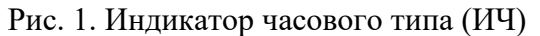

Для отсчета числа полных оборотов большой стрелки 2, т.е. количества целых миллиметров, служит стрелка 4 и малая шкала 5 с ценой деления 1 мм.

Шкала 3 индикатора вместе с ободком 6 может быть повернута относительно корпуса так, чтобы против большой стрелки 2 можно было установить любое деление шкалы 3.

**Индикатор часового типа, закрепленный в стойке.** При измерении индикатором часового типа наружных элементов детали его закрепляют в держателе стойки (рис. 2, а, б) и настраивают на нуль. Для этого на измерительные столики стойки устанавливают блок концевых мер определенного размера (рис. 2, а), соответствующего номинальному размеру измеряемой детали.

Измерительный стержень 1 (рис. 2, а, б) индикатора приводится в соприкосновение с поверхностью верхней концевой меры блока концевых мер. Индикатор при этом должен иметь натяг примерно в один оборот, т.е. малая стрелка указателя полных оборотов должна стоять на первом делении. Это обеспечивает возможность определения как положительных, так и отрицательных отклонений от нуля шкалы, который соответствует размеру блока концевых мер.

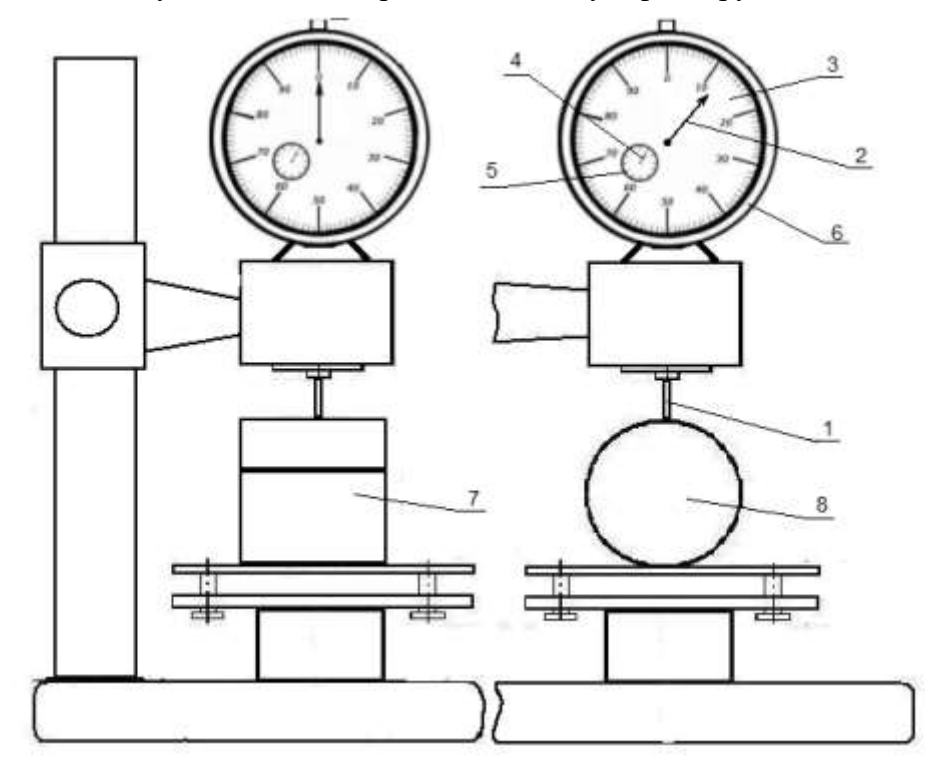

# Рис. 2. Индикатор часового типа: а – настройка индикатора часового типа, закрепленного в стойке на ноль; б – измерение детали индикатором часового типа, закрепленным в стойке

Круговую шкалу 3 (см. рис. 2, а, б) индикатора с помощью рифленого ободка 6 поворачивают так, чтобы нулевое деление ее совпало с положением большой стрелки 2. Затем снимают блок концевых мер 7, несколько приподнимая измерительный стержень 1 за его головку с тем, чтобы уменьшить износ концевых мер и поверхности измерительного стержня. После этого устанавливают на поверхность столика измеряемую деталь 8 (рис. 3, б) и опускают измерительный стержень 1. Стрелка 4 указателя 5 полных оборотов должна при этом находиться примерно в том же положении, что и при установке по блоку концевых мер. По величине отклонения большой стрелки от нуля судят о действительном размере детали.

Например, индикатор был установлен на нуль по блоку концевых мер размером 45 мм. После установки измеряемой детали большая стрелка 2 не дошла до нулевого положения на 12 делений. Цена деления индикаторной головки равна 0,01 мм. Следовательно, действительный размер детали на 0,12 мм меньше размера блока концевых мер:  $45,0 - 0,12 = 44,88$  мм. Если большая стрелка перешла нулевое положение, например, на 10 делений, т.е. на 0,1 мм, то действительный размер детали равен  $45.0 + 0.1 = 45.10$  мм. Индикатор часового типа, закрепленный в стойке, имеет пределы измерений (в зависимости от типа исполнения стойки) 0…120 мм max.

**Индикаторный нутромер.** Наиболее распространенным прибором для внутренних измерений является индикаторный нутромер (рис. 3, а).

Индикатор 2 вставляется в трубку 1 нутромера до поворота большой стрелки 3 на 1…2 оборота и закрепляется цанговым зажимом, разрезным кольцом 4 и винтом 5.

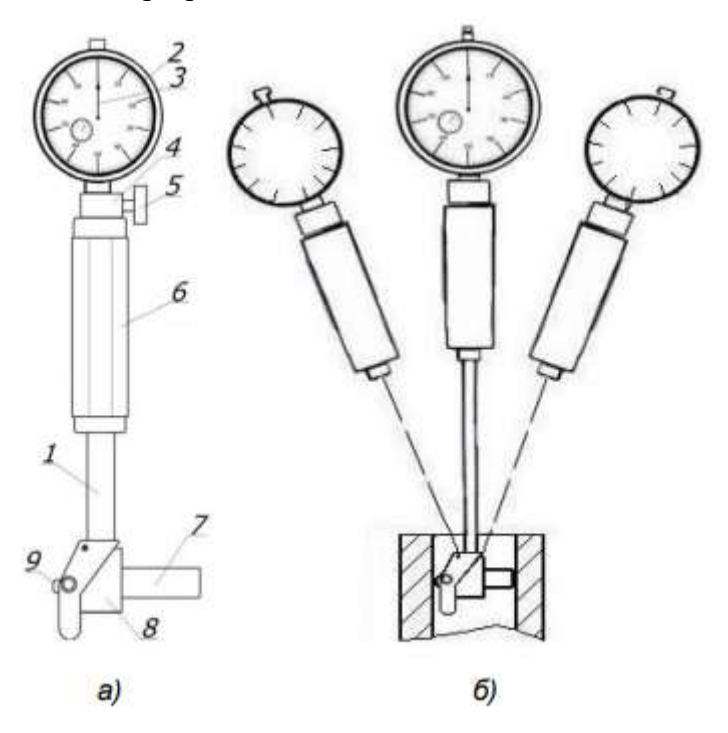

Рис. 3. Индикаторный нутромер: а – общий вид; б – измерение нутромером размера детали

Измерительные стержни – неподвижный 7 (сменная вставка) и подвижный 9 – расположены в корпусе 8. Измерительный стержень 9 нутромера передает движение на измерительный стержень индикатора. Передаточное отношение равно единице. К нутромеру прилагается шесть сменных измерительных вставок, две шайбы, два удлинителя и ключ. Этот набор позволяет изменять нулевую установку прибора на 0,5 мм в диапазоне измерений 18…50 мм. При работе прибор следует держать за теплоизоляционную ручку 6.

Отечественной промышленностью выпускаются нутромеры с пределами измерений: 3…6; 6…10; 10…18; 18…50; 50…100; 100…160; 160…260 с ценой деления 0,05; 0,01; 0,002 и 0,001 мм. В трубку 1 нутромера (рис. 3, а) вставляют индикатор 2 и продвигают до тех пор, пока его большая стрелка 3 не сделает 1…2 оборота, после чего индикатор закрепляется винтом 5.

Перед измерением размеров отверстия индикаторный нутромер устанавливают на нуль при помощи микрометра. Для этого микрометр закрепляют в стойке и устанавливают на номинальный размер измеряемого отверстия с помощью блока концевых мер. Затем между измерительными поверхностями микрометра помещают измерительную головку нутромера. Небольшим покачиванием находят крайнее положение большой стрелки индикатора при движении ее по часовой стрелке. К этому положению стрелки шкалу подводят поворотом на нулевое деление.

После установки прибора на нуль измеряют отверстие. Небольшим покачиванием прибора (рис. 3, б) в плоскости, проходящей через ось отверстия, находят наименьшее показание (по часовой стрелке), соответствующее диаметру отверстия. Показание прибора равно отклонению размера диаметра отверстия от размера блока концевых мер, по которому была произведена установка на нуль. Отклонение стрелки от нуля по часовой стрелке указывает на уменьшение размера (знак минус), а против часовой стрелки – на увеличение размера (знак плюс).

# **КОНТРОЛЬ ГЕОМЕТРИЧЕСКИХ ПАРАМЕТРОВ ЭЛЕМЕНТОВ ДЕТАЛИ**

**Измерение элемента детали.** Измерения размерного элемента детали производят в соответствии со схемой измерений (рис. 4).

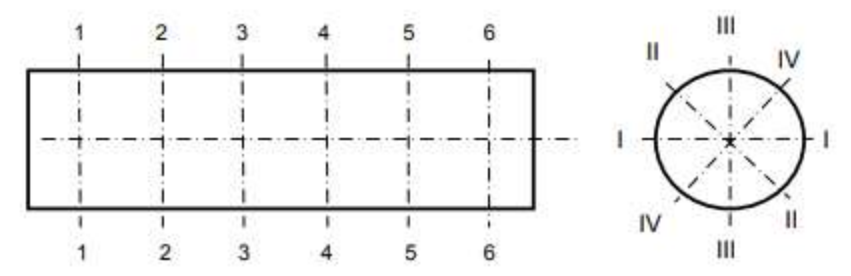

# Рис. 4. Схема проведения измерений контролируемого элемента детали Предварительно настроенным средством измерения производят замеры в шести поперечных сечениях (1-1; 2-2; 3-3; 4-4; 5-5; 6-6) детали (равномерно распределенных по длине контролируемого элемента детали) и в четырех продольных (I-I; II-II; III-III; IV-IV) направлениях.

**Контроль отклонений формы цилиндрических поверхностей детали.** Одним из способов нормирования формы цилиндрических поверхностей является применение допусков, комплексно ограничивающих совокупность отклонений формы отдельных сечений поверхности:

– допуск круглости;

– допуск прямолинейности.

Например: дан эскиз детали (рис. 5).

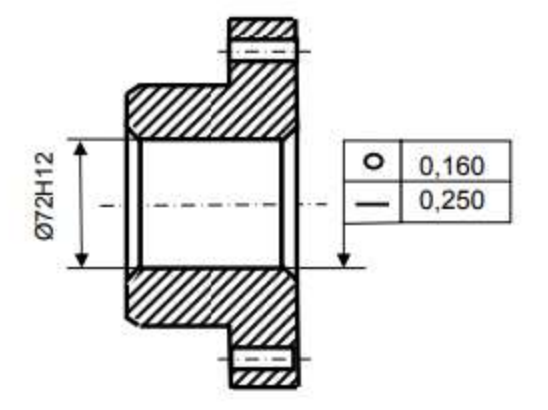

Рис.5. Эскиз детали

Для размера Ø72H12 конструктором установлен допуск круглости tкр. = 0,160 мм и допуск прямолинейности tпр. = 0,250 мм. То есть выявленная измерениями круговая линия в любом

поперечном сечении цилиндрической поверхности должна быть расположена между двумя компланарными (лежащими в одной плоскости) концентрическими окружностями, разность радиусов которых равна 0,160 мм.

А любая выявленная измерениями образующая цилиндрической поверхности в каком-либо сечении должна быть расположена между двумя параллельными линиями, расстояние между которыми равно 0,250 мм.

Произведя измерения в шести сечениях и четырех направлениях (см. **Измерение элемента детали**), необходимо вычислить отклонение от круглости в каждом из шести сечений по формуле

$$
EF_{\rm gp.} = \frac{D(d)_{\rm max} - D(d)_{\rm min}}{2} \tag{1}
$$

как максимальную полуразность между наибольшим и наименьшим диаметрами в каждом из сечений.

То есть для определения отклонения в сечении 1-1 необходимо выбрать максимальное и минимальное значения из четырех полученных размеров (DI-I; DII-II; DIII-III; DIV-IV). Аналогично определить отклонения в каждом из шести сечений.

Отклонение прямолинейности определяется по формуле

$$
EF_{\text{np.}} = \frac{D(d)_{\text{max}} - D(d)_{\text{min}}}{2} \tag{2}
$$

как максимальная полуразность между наибольшим и наименьшим диаметрами в каждом из направлений.

То есть для определения отклонения в направлении ǀ-ǀ необходимо выбрать максимальное и минимальное значения из шести полученных размеров (D1-1; D2-2; D3-3; D4-4; D5-5; D6-6). Аналогично определить отклонения в каждом из четырех направлений.

Заключение о годности элемента детали по результатам замеров. Заключение о годности элемента детали делается на основании сравнения полученных результатов с допуском круглости и допуском прямолинейности:

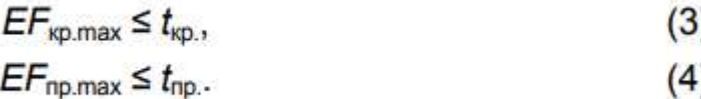

# **ПЕРЕЧЕНЬ СРЕДСТВ ИЗМЕРЕНИЙ И ПРИНАДЛЕЖНОСТЕЙ, НЕОБХОДИМЫХ ДЛЯ ВЫПОЛНЕНИЯ РАБОТЫ**

Для выполнения работы необходимы:

– деталь для измерения и эскиз чертежа;

– средства измерений: индикатор в стойке, индикаторный нутромер, микрометр, набор концевых мер.

# **ПОРЯДОК ВЫПОЛНЕНИЯ ЗАДАНИЯ**

1. Пользуясь эскизом чертежа, определить установленный допуск круглости и допуск прямолинейности выданной детали (см. **Контроль отклонений формы цилиндрических поверхностей детали**.).

2. Выбрать средство измерения для контроля отклонения от круглости и отклонения от прямолинейности.

3. Определить метрологические характеристики выбранных средств измерений .

4. Изучит устройство выбранного средства измерений и произвести настройку на ноль.

5. Произвести измерения действительных размеров элемента детали в четырех направлениях и шести сечениях (см. рис. 4).

6. Рассчитать значения отклонений от круглости в шести сечениях (1) и отклонений от прямолинейности в четырех направлениях (2).

7. Выбрать максимальные значения этих отклонений и, сравнив их с допусками круглости и прямолинейности, дать заключение о годности контролируемого элемента детали (3 и 4).

# **ПРИМЕР ВЫПОЛНЕНИЯ ЗАДАНИЯ**

1. Получены результаты измерения цилиндрической детали в соответствии с табл. 3.

# 1. Произвести измерения и занести результаты в табл. 3.

Таблица 3

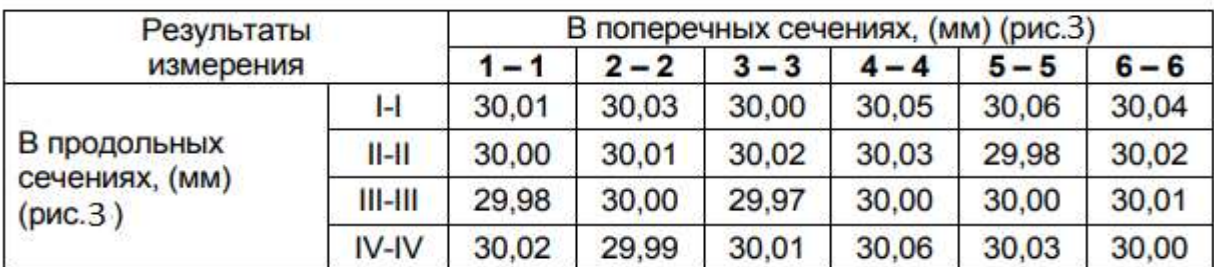

# Результаты измерений цилиндрической детали

2. Обработать результаты измерений.

Для этого необходимо:

• Выявить в каждом столбце 1-1; 2-2; 3-3; 4-4; 5-5; 6-6 (поперечном сечении) табл. 3 максимальное и минимальное значение и (по формуле 1) рассчитать отклонение от круглости в каждом из сечений.

# Например:

- предельные значения в сечении 1-1;  $d_{\text{max}} = 30,02$  мм,  $d_{\text{min}} =$ = 29,98 мм. Отклонение от круглости

$$
EF_{\rm np.} = \frac{D(d)_{\rm max} - D(d)_{\rm min}}{2} = \frac{30,02 - 29,98}{2} = 0,02 \text{ mm};
$$

- предельные значения в сечении 2-2;  $d_{\text{max}} = 30,03$  мм,  $d_{\text{min}} =$ = 29,98 мм. Отклонение от круглости

$$
EF_{\text{kp.}} = \frac{D(d)_{\text{max}} - D(d)_{\text{min}}}{2} = \frac{30,03 - 29,98}{2} = 0,025 \text{ mm};
$$

 $-$  И Т.Д.

Значение отклонений от круглости в каждом сечении занести в табл. 4 и выявить максимальное значение отклонения от круглости  $EF_{\text{wp,max}}$ 

Таблица 4

#### Отклонение от круглости

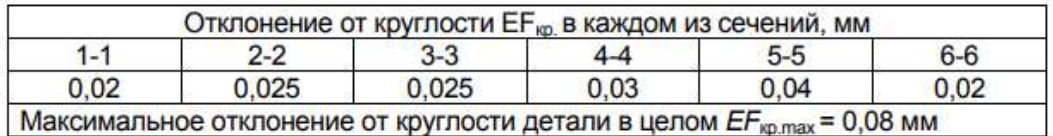

• Выявить в каждом строке I-I; II-II; III-III; IV-IV (продольном направлении) табл. 3 максимальное и минимальное значение и (по формуле 2) рассчитать отклонение от прямолинейности в каждом из направлений.

# Например:

- предельные значения в направлении I-I;  $d_{\text{max}} = 30,06$  мм,  $d_{\text{min}} =$ = 30,00 мм. Отклонение от прямолинейности

$$
EF_{\text{np.}} = \frac{D(d)_{\text{max}} - D(d)_{\text{min}}}{2} = \frac{30,06 - 30,00}{2} = 0,03 \text{ mm};
$$

- предельные значения в направлении II-II;  $d_{\text{max}} = 30,03$  мм,  $d_{\text{min}} =$ = 29,98 мм. Отклонение от прямолинейности

$$
EF_{\text{rep.}} = \frac{D(d)_{\text{max}} - D(d)_{\text{min}}}{2} = \frac{30,03 - 29,98}{2} = 0,025 \text{ mm};
$$

 $-$  И Т.Д.

Значение отклонений от прямолинейности в каждом направлении занести в табл. 5 и выявить максимальное значение отклонения от прямолинейности EF<sub>np.max</sub>

Таблица 5

# Отклонение от прямолинейности

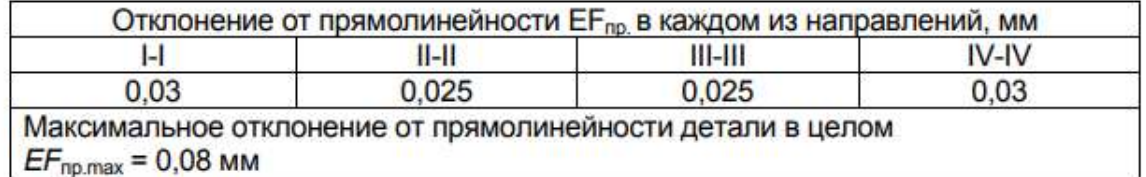

3. Сравнить полученные результаты (EF<sub>кр.max</sub> и EF<sub>np.max</sub>) с допуском круглости  $t_{\text{KD}}$  и допуском профиля продольного сечения  $t_{\text{TD}}$ , указанными на выданном эскизе чертеже детали, дать заключение о годности детали (см. формулы 3 и 4).

# **Задание**

- 1. Ознакомится с содержанием работы.
- 2. Записать название и цель работы.
- 3. Ответить на контрольные вопросы.

4. Выполнить задание, в соответствии с примером, если при измерении цилиндрической детали были получены следующие результаты:

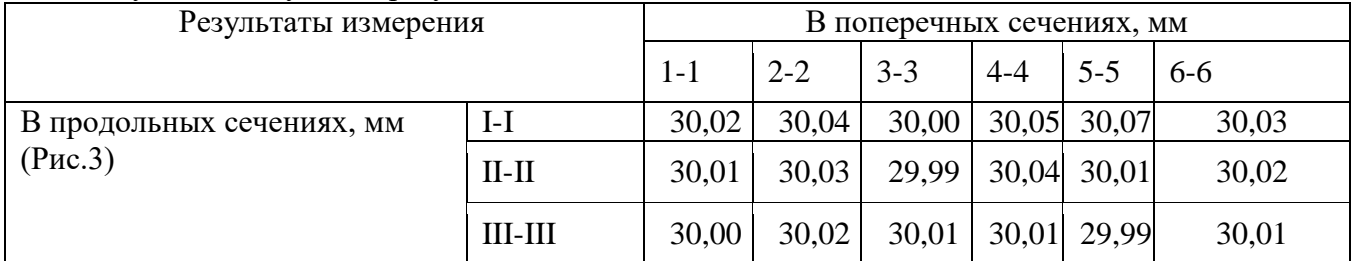

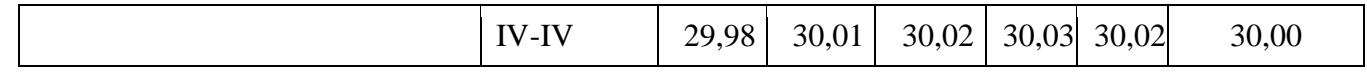

### **контрольные вопросы**

- 1. В результате чего возникают отклонения формы цилиндрической поверхности?
- 2. Перечислите основные виды допусков и их группы.
- 3. Перечислите основные измерения и приборы для этих измерений, рассмотренных в работе.
- 4. Для каких измерений используется индикатор часового типа?
- 5. Для каких измерений используют индикаторный нутрометр?
- 6. Алгоритм контроля отклонений формы цилиндрических поверхностей детали.

## **ПРАКТИЧЕСКАЯ РАБОТА №5**

## **Тема 2.2. Допуски формы и расположения поверхностей**

*Определение допусков и расположения поверхностей на чертежах.*

**Цель работы:** Формирование навыков определение характера сопряжения по обозначению посадки на чертеже, выбор посадки по заданным условиям работы сопряжения. Приобретение навыков работы со справочниками, технической литературой. Закрепление теоретических знании по теме «Определение типа посадки».

Оснащение: справочная и техническая литература, чертежи деталей, чертежные принадлежности.

## **Теоретическая часть.**

Посадка-характер соединения деталей (вала и отверстия), определяемый величиной получающихся в нем зазоров или натягов.

Зазор S - разность размеров отверстия и вала, если размер отверстия больше размера вала. Зазор обеспечивает возможность свободного перемещения «соединяемых деталей».

Натяг N — разность размеров вала и отверстия до сборки, если размер вала больше размера отверстия. Натяг обеспечивает взаимную неподвижность деталей после сборки.

Посадка с зазором - посадка, при которой гарантируется зазор в соединении (поле допуска отверстия расположено выше поля допуска вала или нижняя граница поля допуска отверстия совпадает с верхней границей поля допуска вала).

Такие посадки назначаются для подвижных соединений.

#### 30F8/h6

Посадка с натягом - посадка, при которой гарантируется натяг в соединении (после допуска отверстия расположено выше поля допуска вала или нижняя граница поля допуска отверстия совпадает с нижней границей поля допуска вала).

Такие посадки назначаются для неразъемных соединений.

# 50Н7/к8

Переходная посадка - при которой в соединении может получиться, как натяг, так и зазор (после допусков отверстия и вала частично или полностью перекрывается). Натяг получается при наибольшем предельном размере вала и наименьшем предельном размере отверстия, а в случае наибольшего предельного размера отверстия и наименьшего предельного размера вала получается зазор.

25N6/h6

19

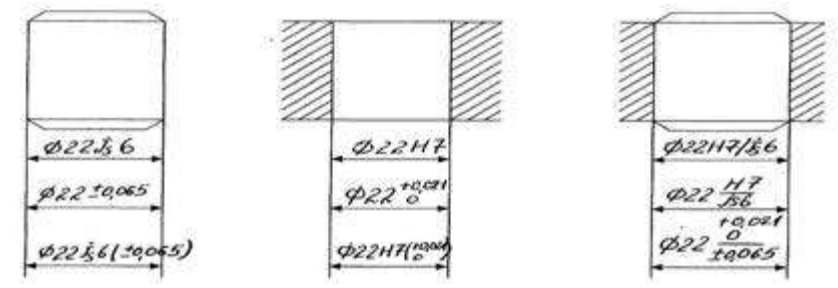

Рис. 1: Эскизы деталей и соединения для примера с тремя вариантами простановки размеров

II.Практическая часть

Задание№1: В заданных соединениях определить предельные отклонения валов и отверстий, размеры, допуски. Построить схемы расположения полей допусков с указанием на ней всех рассчитанных величин , согласно задания ( Таблица № 1)..

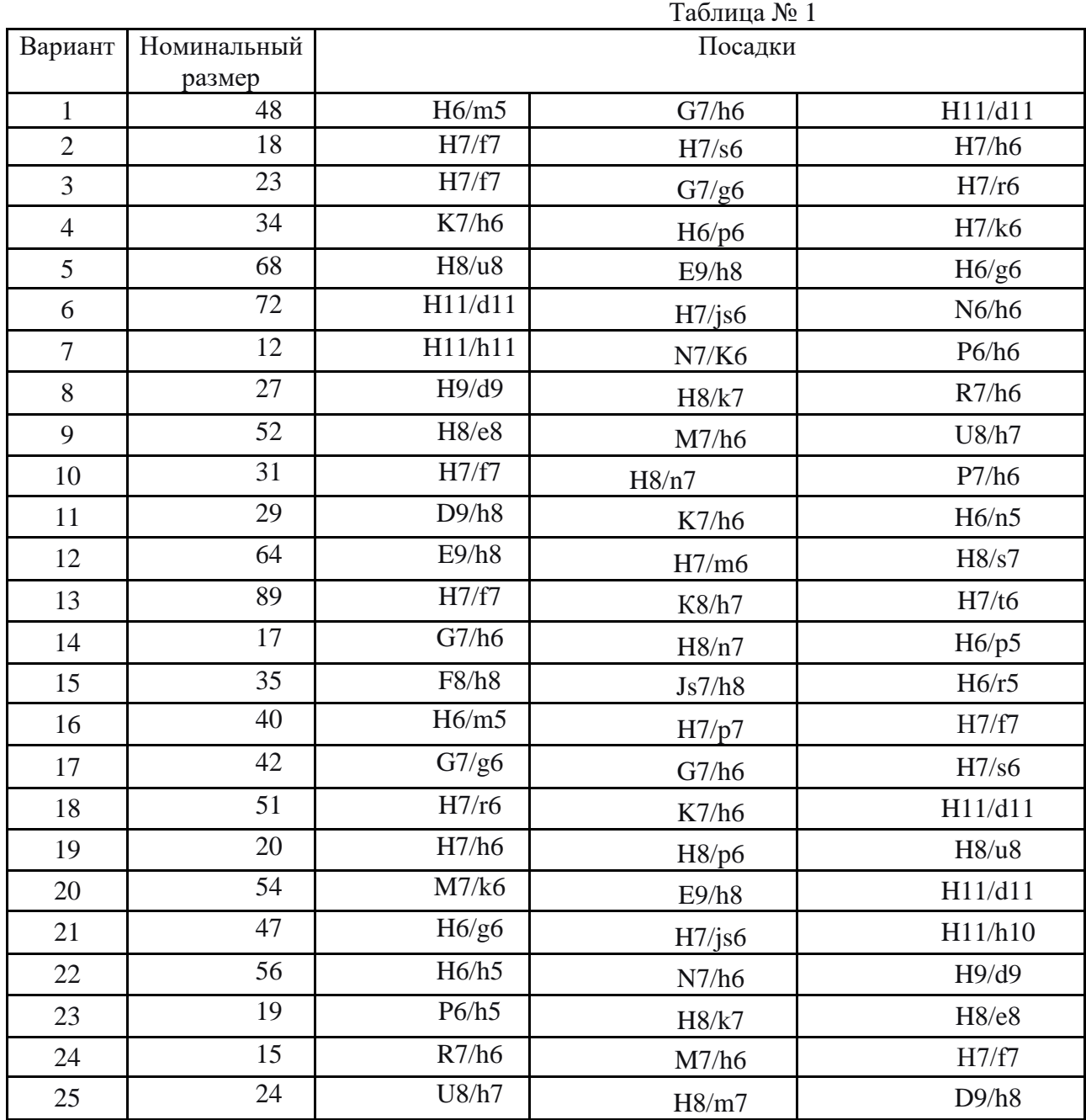

**Контрольные вопросы.**

- 1. Что называется, натягом?
- 2. Преимущество системы отверстия перед системой вала.
- 3. Что такое квалитет?
- 4. Что называется, посалкой?
- 5. Какое отклонение называется основным?

Вывод:

## ПРАКТИЧЕСКАЯ РАБОТА №6

# Тема 2.2. Допуски формы и расположения поверхностей

Контроль шероховатости поверхности

# Цель работы:

1. Формирование навыков чтения чертежей с обозначениями допусков форм и расположения поверхности, допустимой величины шероховатости поверхностей.

2. Формирование навыков в расшифровки обозначений допусков форм и расположения поверхности, допустимой величины шероховатости поверхностей.

3. Приобретение навыков работы со справочниками, технической литературой.

4. Закрепление теоретических знании по теме «Допусков форм и расположения поверхности, допустимой величины шероховатости поверхностей».

Оснащение: справочная и техническая литература, чертежи деталей, чертежные принадлежности.

ХОД РАБОТЫ:

## Теоретические знания

Стандарт полностью соответствует ГОСТ2.309-73 (СТ СЭВ 638-77) и международной рекомендации по стандартизации ИСО Р 468.

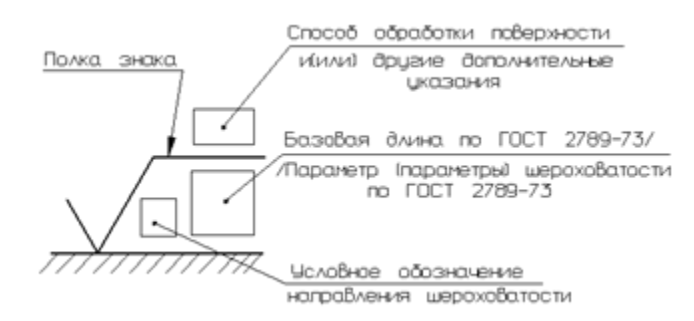

Рисунок 1- Структура обозначения шероховатости поверхности

(стандарт полностью соответствует стандарту ИСО 1302)

Примеры обозначения шероховатости на чертеже

Ra32min 4חה? Rz50min

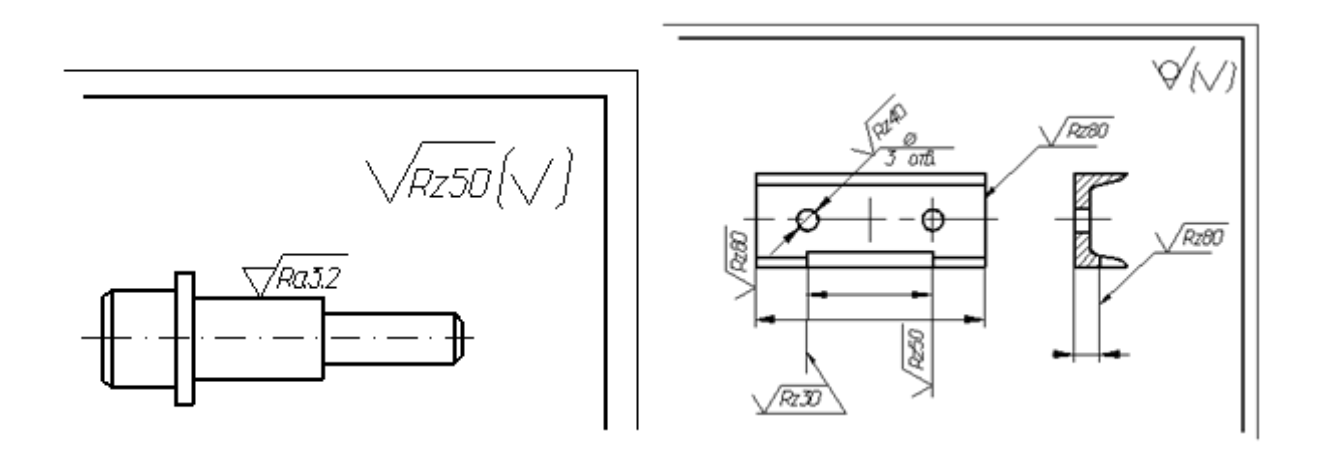

Рисунок 7-Указание шероховатости Рисунок 8- Указание одинаковой для части поверхностей изделия шероховатости, когда большая часть поверхностей не обрабатывается по данному чертежу

В соответствии с размерами по варианту выполнить чертёж втулки (данные смотреть по табл.  $1$ ).

В зависимости от степени точности формы определить и проставить на чертеже знаки условных обозначений допусков формы и расположения поверхностей (см. табл. 2).

# Составить опорный конспект Шероховатость поверхности - это I Sm Линия Выступов Выступы ō  $\cup$ ξ Впадины

#### Практическая часть.

Впадин

Линия

Рисунок 1 - Профилограмма

ş

Параметры шероховатости (один или несколько) выбираются из приведенной номенклатуры:

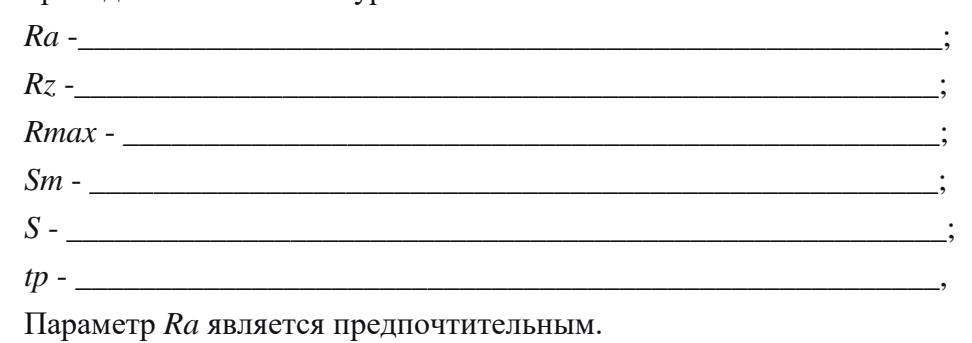

*Примеры: Rа*0.4, *Rmax*6.3; *Sm* 0,63; *t50*70; *S*0,032; *Rz*50.

*П р и м е ч а н и е .* В примере *t<sup>50</sup> 70* указана относительная опорная длина профиля *t<sup>p</sup> = 70 %* при уровне сечения профиля *р = 50 %,*

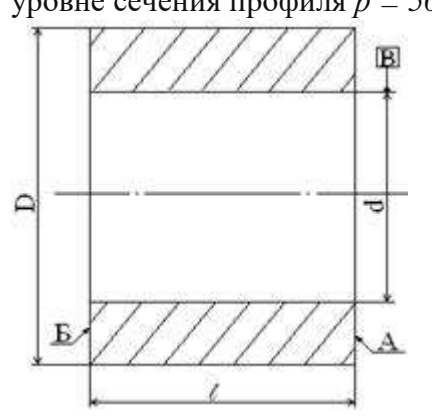

Степень точности формы \_\_\_\_ по ГОСТ 24643 – 81.

# **Задание:**

На чертеже детали обозначить допуски размеров и шероховатость поверхности.

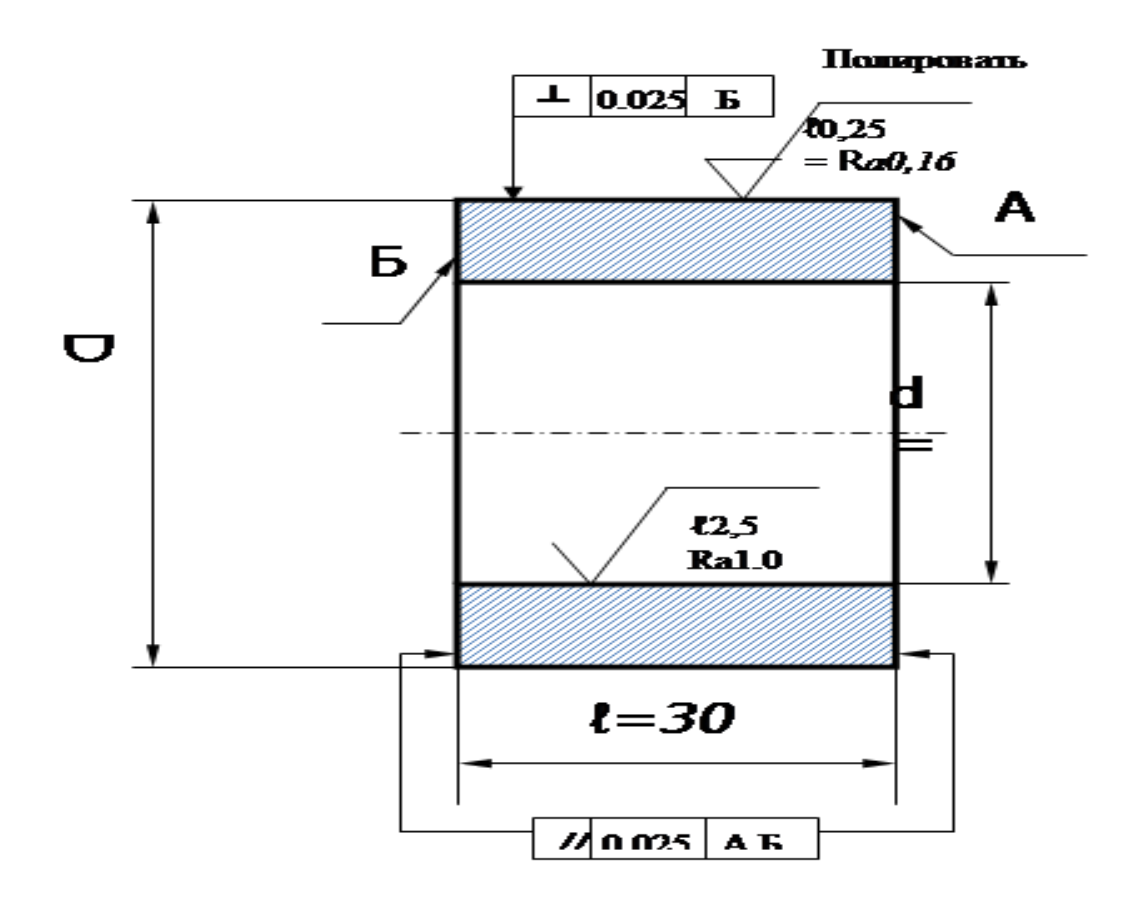

# ПРАКТИЧЕСКАЯ РАБОТА №7 Тема 3.1. Основы технических измерений

Измерение линейных размеров с помощью универсальных средств измерений

# Пель работы:

изучить методы и средства контроля линейных величин, освоить методику измерений при помощи универсальных измерительных инструментов.

К универсальным измерительным инструментам для измерения линейных величин относят: штангенинструменты, микрометрические инструменты, скобы рычажные и индикаторные, наборы концевых мер длины, микроскопы, оптиметры, микрокаторы, нутромеры, индикаторные головки и др.

# Выбор универсальных средств измерений

Средства измерений выбирают в зависимости от точности контролируемого параметра и допускаемой погрешности измерений искомого размера, установленной ГОСТ 8.051-81. Кроме того, учитывают конструктивные особенности, программу выпуска и габариты контролируемого изделия. Согласно ГОСТ 8.051-81, величина допуска размера является определяющей характеристикой для подсчета допускаемой погрешности измерений  $[\Delta_{\text{H3M}}]$ , которая может быть принята от 1/5 до 1/3 допуска (Т). Установлены следующие зависимости между ними: для IT10 и грубее -  $[\Delta_{H3M}]$ до 20% от допуска изготовления; для IT6-IT9 - до 30%; для IT2-IT5 - до 35% от допуска Т. Выбор средства измерений состоит в сравнении его основной погрешности с допускаемой погрешностью измерения; при этом основная погрешность должна бать меньше (или равна)

допускаемой погрешности измерения. Однако, следует учитывать, что чрезмерная точность измерений то же нецелесообразна, так как приводит к необоснованному удорожанию и усложнению процесса измерений. Поэтому не рекомендуется выбирать инструмент, чья основная погрешность меньше  $1/20$  х  $[\Delta_{\text{H3M}}]$ .

*Пример*. Ступень вала с диаметром  $\emptyset$ 36h9(-0,062) и длиной 50±IT14/2(±0,31). Необходимо выбрать измерительный инструмент для контроля этих размеров.

Решение. Допуск диаметрального размера равен 0,062 мм или 62 мкм. Величина допускаемой предельной погрешности измерения для размера изготовленного по IT9 определяется по формуле  $[\Delta_{\text{H3M}}]$  = 0,062 х 1/4  $\approx$  0,016 мм. Из таблицы «Метрологические характеристики универсальных измерительных инструментов и приборов» в приложении 1 выбираем микрометр гладкий с диапазоном измеряемых размеров от 25 до 50 мм, второго класса точности МК50-2, у которого основная погрешность равна  $\pm 4$  мкм и следовательно меньше чем [ $\Delta_{\text{H3M}}$ ]. Для измерения длиннового размера изготовленного по IT14 при  $[\Delta_{\text{H3M}}] = 0.62 \times 1/5 \approx 0.16$  мм выбран штангенглубиномер ШГ-160-0,05, основная погрешность которого (согласно таблице из приложения 1) составляет ( $\pm 0.05$ мм). Задание 1. Измерить указанные на эскизе линейные размеры заданной детали, предварительно выбрав необходимые универсальные средства измерений по таблице в приложении (описание предлагаемых в данной лабораторной работе инструментов и приборов см. далее). Заполнить таблицу из приложения. Сделать заключение о годности по каждому размеру.

# Штангенинструменты

В совокупности штангенинструменты позволяют измерить наружные и внутренние размеры (диаметры отверстий и валов; глубину пазов, отверстий; расстояние между плоскостями, высоту выступов и т.п.) и производить разметку. Штангенинструменты изготовляют с ценой деления по шкале нониуса 0,1; 0,05 или, реже, 0,02 мм. Устройство штангенинструментов показано на рис. 2.1.

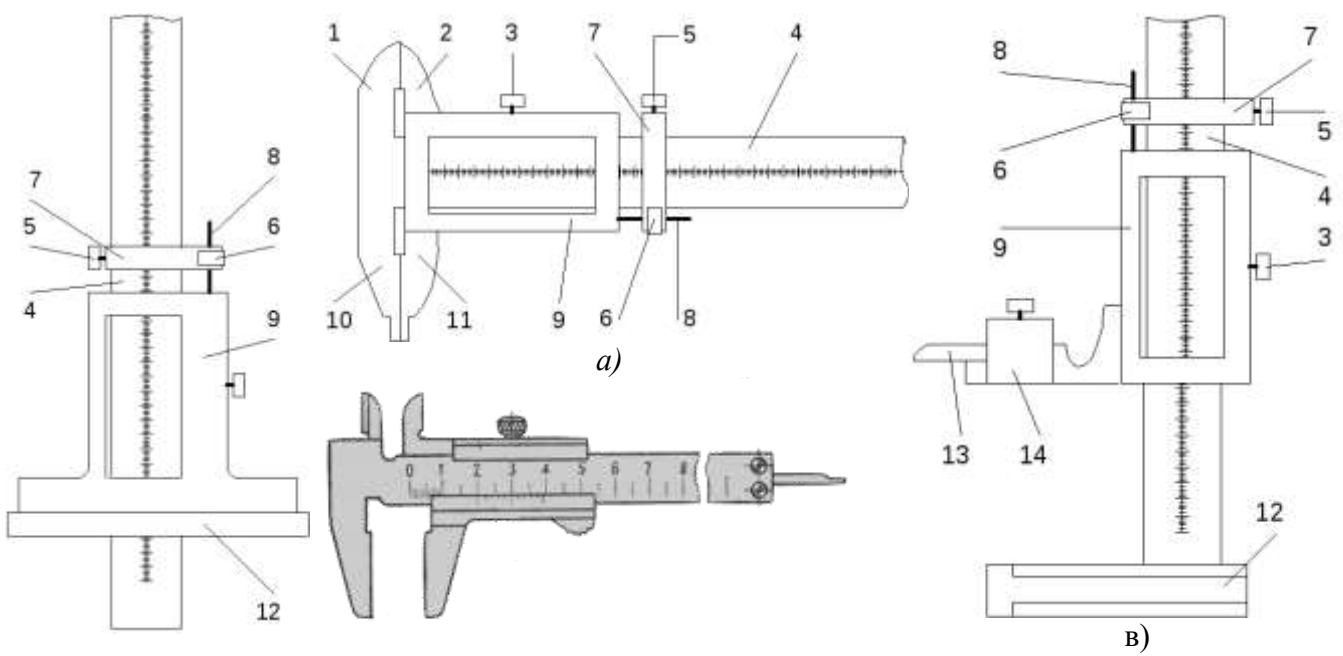

*б) г)*

*Рис.2.1.* Штангенциркуль (тип II)–ШЦII*(а),* штангенглубиномер– ШГ*(б),* штангенциркуль (тип I)─ШЦ I *(в),* штангенрейсмас–ШР*(г)*

1, 2 – губки для разметочных работ и наружных измерений;

3 – стопорный винт;

4 – штанга;

5, 6, 7, 8 – микрометрическое устройство, служащее для плавного перемещения каретки и создания нормального давления;

9 – каретка со шкалой нониуса;

10, 11 – губки для наружных и внутренних измерений;

12 – основание – база для измерений штангенглубиномером;

13 – чертилка для производства разметочных работ или измерительный наконечник;

14 – хомутик для крепления чертилки.

В последнее время стали широко использоваться штангенинструменты с ценой деления 0,01 мм и 0,02 мм, без шкалы нониуса, но с цифровым (ШЦЦI рис. 2.2 а) или стрелочным индикатором (ШЦКI рис. 2.2 б). Снятие показаний при такой конструкции приборов обычно не вызывает затруднений.

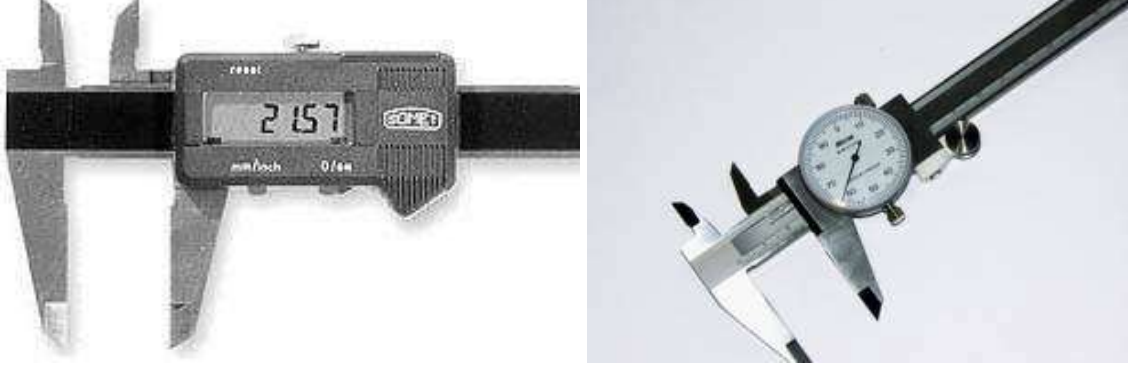

*а) б)*

*Рис. 2.2* Штангенциркули (тип I со встроенным глубиномером): ШЦЦI *(а) и* ШЦКI *(б)* Отсчетное устройство нониусных штангенприборов – штанга с нанесенной на ней шкалой с интервалом 1 мм и свободно перемещающаяся по штанге рамка, на скосе которой (напротив миллиметровой шкалы) нанесена вспомогательная шкала, называемая нониусом (нониус служит для отсчета дробных долей миллиметра).

Каждое пятое деление шкалы штанги отмечено удлиненным штрихом, а каждое десятое – штрихом более длинным, чем пятое, и числом, соответствующим расстоянию в сантиметрах от нулевого штриха.

Штангенприборы модулей 1 и 2 выпускаются с отсчетом по нониусу 0,1 и 0,05 мм. Модуль шкалы нониуса показывает, через какое число делений миллиметровой шкалы штанги будут располагаться штрихи нониуса, смещенные на величину отсчета по нониусу.

*а) б)*

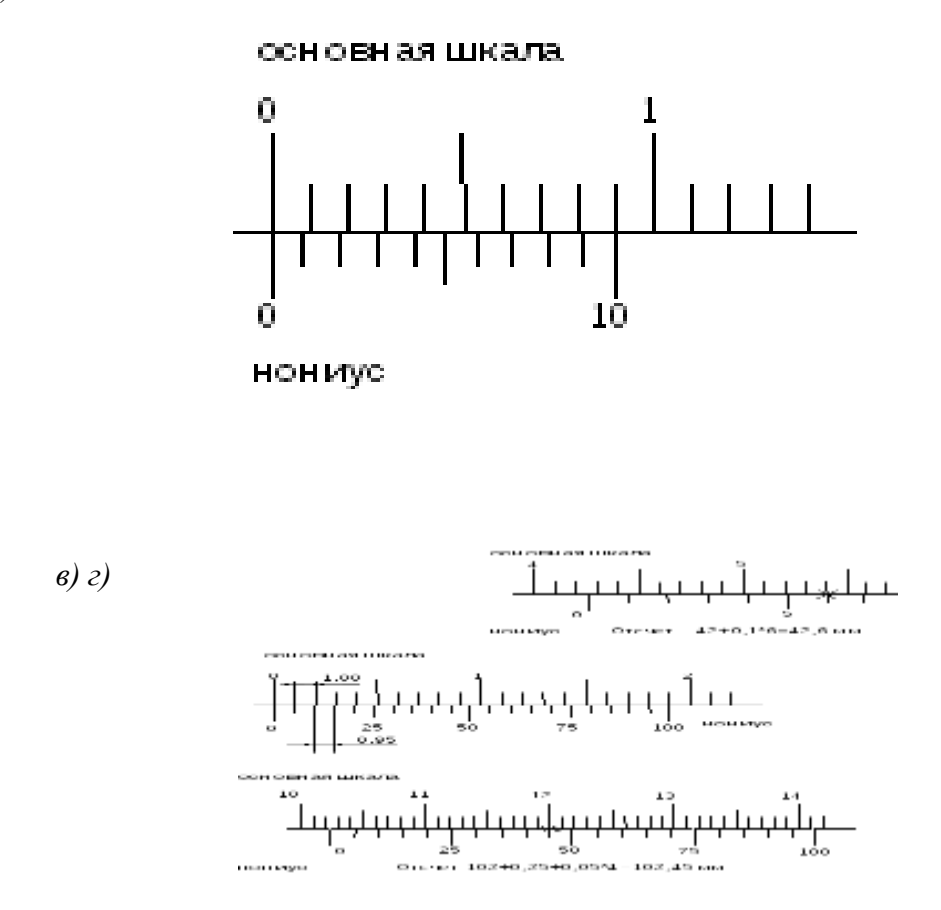

*Рис. 2.3.* Шкалы штангенприборов: с отчетом по нониусу 0,1 мм модулей а  $-1$ ,  $6-2$ ; с отсчетом по нониусу 0,05 мм модулей в – 1, г – 2.

Штангенприбор модуля 1 с отсчетом по нониусу 0,1 мм (рис. 2.3 а) имеет шкалу длиной 9 мм с десятью делениями. Расстояние между двумя соседними штрихами шкалы нониуса составляет 0,9 мм, что короче на 0,1 мм интервала деления шкалы штанги, равного 1 мм. При совмещении нулевого штриха шкалы нониуса с нулевым штрихом шкалы штанги (основной шкалы), первый за нулевым штрих нониуса окажется смещенным относительно первого штриха штанги на 0,1 мм; соответственно, второй штрих шкалы нониуса – на 0,2 мм от соответствующего деления на штанге, а десятый (последний штрих) – уже на 1 мм; следовательно, десятый штрих шкалы нониуса точно совпадет с девятым штрихом основной шкалы (что соответствует 9 мм).

Если при измерении размера детали шкала нониуса оказалась сдвинутой относительно шкалы штанги так, что ее первый штрих (не считая нулевого) совпал с первым штрихом шкалы штанги, размер детали определяют, суммируя отсчет по шкале штанги (ноль) и отсчет по шкале нониуса  $(1x0, 1=0, 1 \text{ MM})$ , т.е.  $0+0, 1=0, 1 \text{ MM}$ .

Таким образом, для определения размера детали необходимо отсчитать по шкале штанги целое число миллиметров и прибавить к нему доли миллиметра, полученные умножением цены деления нониуса на порядковый номер штриха нониусной шкалы, совпавшего со штрихом штанги (нулевой штрих нониуса не учитывают).

Штангенприбор модуля 1 с отсчетом по нониусу 0,05 мм (рис. 2.3 в) имеет длину шкалы нониуса 19 мм, разделенную на 20 частей. При этом одно деление шкалы нониуса составляет 19:20=0,95 мм, что меньше целого миллиметра на 0,05 мм. Отсчет показаний при измерении размеров аналогичен отсчету по шкале нониуса 0,1 мм.

Предпочтительными и более удобными являются штангенприборы модуля 2 с «растянутой» шкалой, отсчетами по нониусу 0,1 мм (рис. 2.3 б) и 0,05 (рис. 2.3 г). Растянутый нониус с величиной отсчета 0,1 мм имеет длину 19 мм, поэтому одно деление шкалы нониуса составляет 1,9 мм, оно короче 2-х деления шкалы штанги на 0,1мм. Штангенприбор модуля 2 с отсчетом по нониусу 0,05 мм имеет длину шкалы 39 мм, разделенную на 20 частей, т.е. одно деление нониуса равно 39:20=1,95 мм, что короче на 0,05 мм двух делений шкалы штанги. Обычно на шкале нониуса с отсчетом 0,05 мм цифры нанесены через каждые пять делений: 0; 25; 50; 75; 1 (обозначающих 0; 0,25; 0,50; 0,75; 1 мм). Примеры установки штангенинструментов относительно измеряемых поверхностей изображены на рис. 2.4.

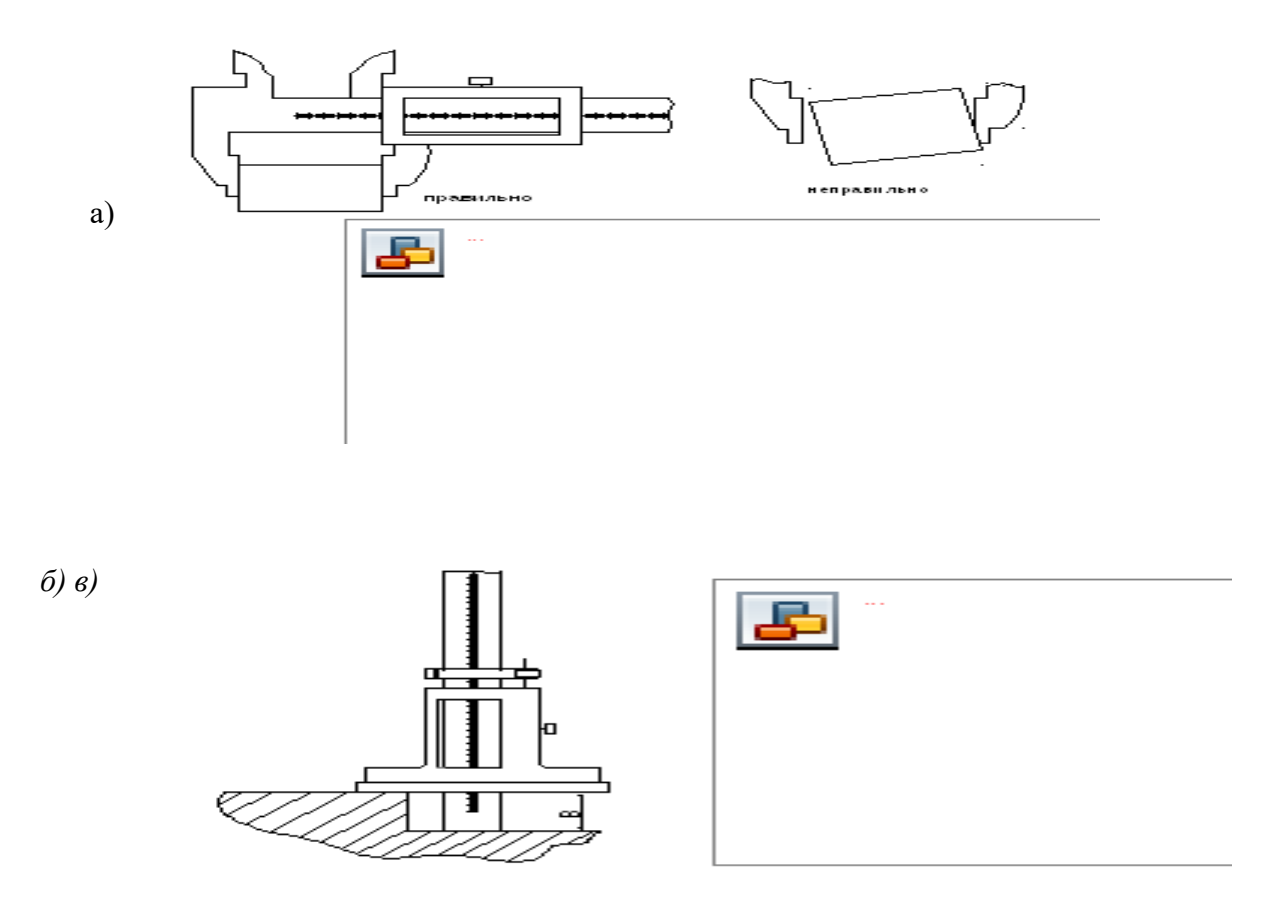

*Рис. 2.4.* Схемы измерения штангенциркулем *(а)*, штангенглубиномером *(б)*, штангенрейсмасом *(в)*

При измерении штангенциркулями (ШЦ) или штангенглубиномерами (ШГ) эти инструменты обычно держат в руках и перемещают относительно контролируемой детали (на рис. 2.4 а и 2.4 б показано правильное их расположение относительно измеряемых поверхностей). Штангенрейсмасы (ШР) – это группа штангенинструментов, предназначенных для измерения линейных размеров относительно плоскости плиты или другой плоской протяженной поверхности, на которую устанавливается объект измерения и ШР своим основанием (рис. 2.4 в). Для измерения размеров различных типов (например: размеров типа «А» и «В» рис. 2.4 в), ШР может быть оснащен сменными наконечниками, наряду с чертилкой 13 (рис. 2.1 в). Перед началом работы рекомендуется проверить настройку «нуля»: у ШЦ при сомкнутых губках 10, 11 или 1, 2 (рис. 2.1 а); у ШГ при совмещении плоскости основания 12 и измерительного торца штанги 4 (рис. 2.1 б); у ШР при касании измерительного наконечника 13 плоскости установочной плиты (рис.2.1б).

# **ПРАКТИЧЕСКАЯ РАБОТА №8 Тема 3.1. Основы технических измерений**

*Измерение углов и определение конусности детали с помощью угольника и угломера*

# **Цель работы**:

Научить измерять углы и конусы; определять годность угловых размеров и конусов. Приобретение навыков работы со средствами измерений.

**Задачи:**1. Измерить заданные углы детали угломером.

2. Дать заключение о годности детали по каждому из контролируемых параметров.

3. Измерить угол конуса.

4. Дать заключение о годности детали по контролируемому параметру.

**Приборы и приспособления:**Универсальный угломер, штатив с индикатором часового типа. **Объект контроля:**многогранная призма, деталь с наружной конической поверхностью.

# **Измерения углов угломерами.**

Универсальный угломер с нониусом (ГОСТ 5378-66) предназначен для измерения угловых размером и разметки деталей с точностью до 2<sup>/</sup>. Для измерения углов от 0 до 90<sup>0</sup> на подвижную линейку устанавливается дополнительный угольник. Измерение углов от 90<sup>0</sup> до 180<sup>0</sup> проводится без добавочного угольника.

Угломером транспортирным УМ (рис.1, а) измеряют наружные углы от 0 до 180<sup>0</sup>. Основанием этого угломера служит транспортир 7 со шкалой, имеющей цену деления 1°;

в центре транспортира расположена ось 10, на ребре транспортира укреплена неподвижная измерительная линейка 5. На оси 10 поворачивается сектор 5 вместе с подвижной линейкой 9, нониусом 8, а также стопор 4.

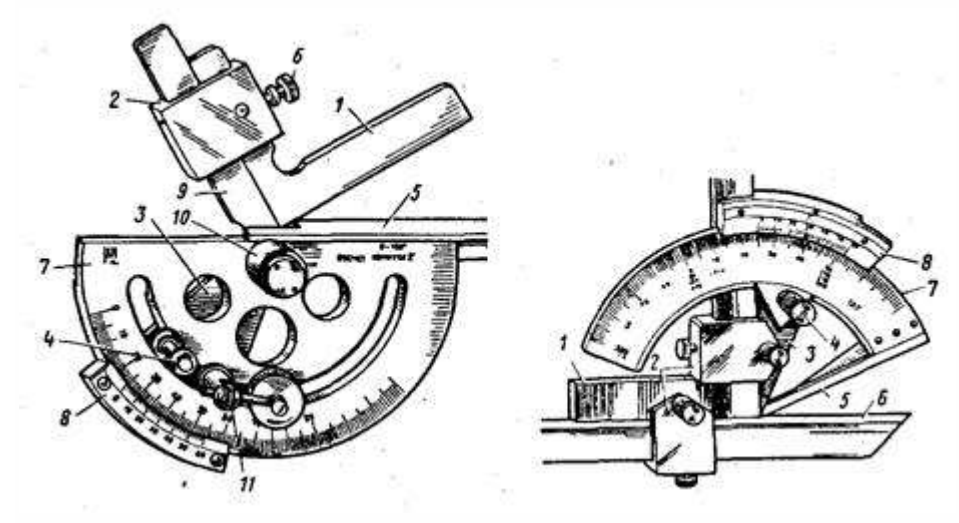

Если нужно измерить наружный

угол в пределах от 0 до 90°, то собирается весь комплект угломера, для чего на подвижную линейку 9 надевают державку 2 со съемным угольником 1 и винтом зажима 6. Для плавности подвода к нужному положению угломер снабжен микроподачей 11. Если нужно измерить наружный угол в пределах от 90 до 180°, то, освободив зажим 6, снимают угольник 1.

Угломером универсальным УН (рис.1, б) измеряют как наружные углы от О до 180°, так и внутренние углы от 130 до 180°.

Основанием этого угломера служит сегмент 7 со шкалой, имеющей цену деления 1°. На сегменте 7 укреплена подвижная измерительная линейка 5, а по его внешней дуге перемещается сектор 3 с нониусом 8, имеющим величину отсчета 2'; на секторе 3 расположен стопор 4. Для увеличения диапазона измерения к сектору 3 державками 2 может присоединяться съемный угольник 1 и съемная линейка 6.

# **Подготовка к измерению**

Учащиеся должны получить от руководителя заданный номинальный размер измеряемого угла и его предельные отклонения и занести их в отчетный бланк; затем получить измеряемую деталь и протереть чистой тканью поверхности, образующие измеряемый угол.

2. По величине номинального угла детали подобрать дополнительные части к угломеру, которые требуются для измерения заданного угла.

3. Угломер и дополнительные части к нему протереть чистой тканью, в особенности тщательно поверхности измерительных линеек.

4. Угломер и дополнительные части собрать в требуемый комплект, состав которого зависит от типа измеряемого угла и его номинального размера.

Сборка комплектов транспортирного угломера УМ для измерения наружных углов от 0 до 90°. Порядок сборки: на линейку сектора 3 надевают державку 2 с дополнительным угольником 1; поворачивают сектор 3 в крайнее левое положение, придвигают угольник 1 вплотную к линейке 5 основания так, чтобы его свободная сторона прилегала своей измерительной поверхностью без просвета к измерительной поверхности линейки основания, следя при этом, чтобы нулевые штрихи шкал основания и нониуса были совмещены; закрепляют зажим б державки 2 так, чтобы не сместить нулевые штрихи шкалы основания и нониуса.

Комплектом для измерения наружных углов от 90 до 180° является сам транспортирный угломер без дополнительных частей.

Сборка комплектов универсального угломера УН для измерения наружных углов от 0 до 50°. Порядок сборки: устанавливают угломер на для чего ставят сектор 3 вершиной угла к себе, вращают микроподачу и поворачивают основание (сегмент) 7 до совмещения нулевых штрихов шкал основания и нониуса 8 и зажимают стопор угломера 4. Надевают державку 2 на короткую сторону угольника так, чтобы соединительные отверстия совпали, а отверстие без резьбы было сверху; затем скрепляют державку и угольник соединительным винтом. Вставляют съемную линейку б в державку, для чего вывинчивают винт зажима державки на 3—4 оборота и вводят съемную линейку б в державку 2 скошенным торцом так, чтобы ее узкое ребро прилегало к стороне угольника 1 и закрепляют линейку б зажимом.

Надевают другую державку на сектор 3, для чего берут угломер за сегмент 7 нониусом к себе, сектором З от себя и надевают державку на сектор так, чтобы соединительные отверстия совпали и отверстия без резьбы были бы сверху, а затем скрепляют державку 2 с сектором 3 соединительным винтом. Вставляют угольник в державку, для чего вывинчивают винт зажима державки на 3—4 оборота и вводят в державку угольник 1 длинной стороной так, чтобы ее внешняя измерительная поверхность прилегала к сектору 3, продвигают угольник до контакта узкого ребра съемной линейки б без просвета с измерительной поверхностью подвижной линейки 5. В этом положении закрепляют зажимом угольник 1 в державке 2.

Комплект для измерения наружных углов от 50 до 140°.

Порядок сборки: надевают державку 2 на сектор З и закрепляют ее. Вставляют угольник в державку, не доводя его вершины до острия сектора З на длину, зависящую от контура измеряемой детали и закрепляют зажимом державки 2 угольник 1. Если короткая сторона угольника в условиях измерения не вписывается в контур измеряемой детали, то в державку 2 вместо угольника 1 на секторе З вводят съемную линейку б, так чтобы узкое ребро этой линейки прилегало к измерительной поверхности сектора 3.

Комплект для измерения наружных углов от 140 до 180°и внутренних углов от 130 до 180°. Порядок сборки:

- надевают державку 2 на сектор З и закрепляют ее; вводят в державку 2 угольник 1 длинной стороной так, чтобы вершина угольника совместилась с вершиной сектора З; закрепляют угольник 1 зажимом державки 2.

Измерение внутренних углов от 40 до 130° выполняют универсальным угломером без дополнительных частей.

# **Измерение углов.**

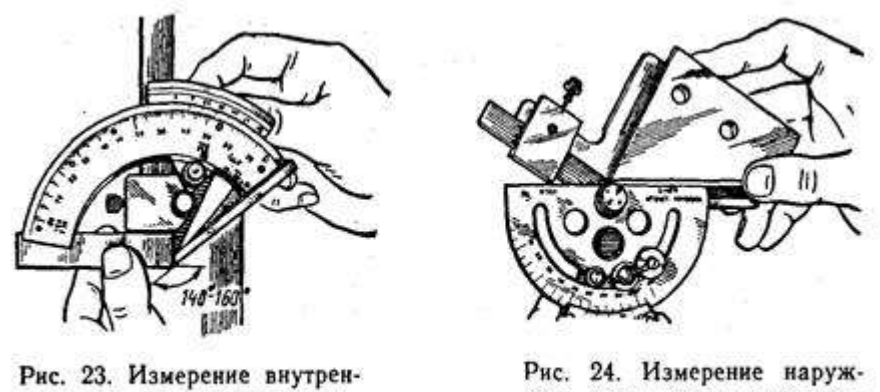

него угла детали универсальным угломером

ного угла детали транспортирным угломером

1. Установить угломер на

измеряемой детали, для чего взять угломер в левую руку и поднять его на уровень глаз, как показано на рис. 2 и 3; правой рукой наложить деталь на угломер и, наблюдая «на просвет» взаимное положение поверхностей, образующих угол детали, и поверхностей линеек угломера, поворотом микроподачи подогнать линейки угломера до совпадения их углов и поверхностей с углами и поверхностями детали. Теперь закрепить стопор 4 угломера и снять деталь с угломера. 2. Снять показание угломера по шкалам основания 7 и нониуса 8, пользуясь тем же методом, что и

при чтении показания штангенциркуля.

3. Повторить действия п. 1 и 2 еще два раза, устанавливая угломер каждый раз заново по углу детали и снимая заново каждое показание, записывая их на отдельном листке.

4. Подсчитать и записать среднее показание а., на отдельном листке. Определить действительный размер угла с детали, для чего среднее показание а0 пересчитать по таблице на с. Полученное значение действительного размера угла С4 записать в графу отчетного бланка:

# **Порядок выполнения работы.**

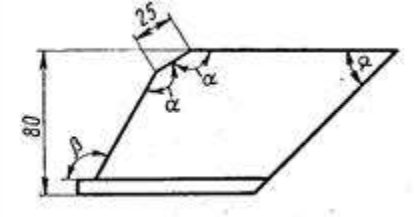

При измерении наружных и внутренних углов универсальным

угломером сначала определяется на глаз значение измеряемых углов, и собирают угломер по необходимой схеме. Затем несколько отпускают стопорный винт и, пользуясь головкой зубчатой передачи, добиваются плотного прилегания измерительных плоскостей к детали. Закрепляют винт и производят отсчёт.

#### **Измерение конусов.**

Для измерения конусов используют синусную линейку, которая представляет собой шлифованный брусок прямоугольного сечения с двумя цилиндрическими роликами или шариками на концах. Выпускают синусные линейки трех типов I - без опорной плиты; II — с опорной плитой; III - с двумя опорными плитами и двойным наклоном.

Ролики расположены на строго определённом расстоянии один от другого, обычно 100 мм или 200 мм между центрами роликов.

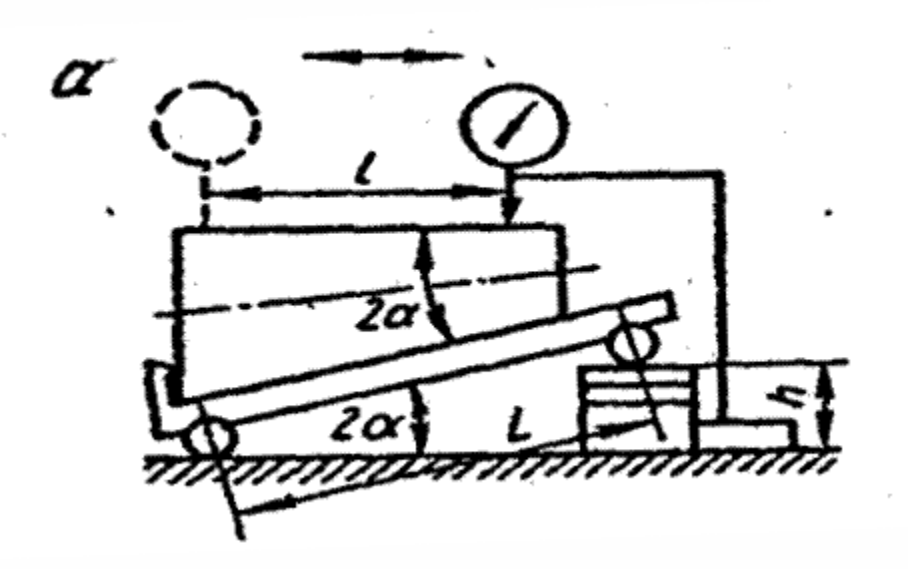

Линейку располагают на плите и под один из роликов вставляют блок концевых мер размером *h* . Высоту блока рассчитывают по формуле:

 $h = L^*$  sin a.

где L — расстояние между осями роликов, установленных по концам линейки;

a — угол, на который требуется установить линейку.

Столик устанавливают на проверочной плите под заданным углом с помощью блока плиток. Углом наклона синусной линейки определяют их соотношение

 $\sin \alpha =$ по формуле: .

# **Содержание отчёта.**

- 1.Изучить устройство универсальных угломеров.
- 2. Выполнить отчёты заданных углов.
- 3. Вычертить эскиз изделия и указать величину углов.
- 4. Изучить устройство синусной линейки.
- 5. Выполнить замеры заданных углов.
- 6. Выполнить расчёт угла изделия.
- 7. Вычертить эскиз установки для измерения угла с помощью синусной линейки.
- 8. Дать выводы о погрешности измерения углов и конусов.

# **Контрольные вопросы.**

- 1. Устройство, принцип действия, правила пользования угломером.
- 2. Устройство, принцип действия, правила пользования индикатором часового типа.
- 3. Типы синусных линеек.
- 4. Перечислить метрологические характеристики используемых инструментов.
- 5. Типы угломеров.
- 6. Порядок измерения углов.
- 7. Порядок измерения конусов.
	- 1.

# **ПРАКТИЧЕСКАЯ РАБОТА №9**

# Тема 3.1. Основы технических измерений

Определение погрешностей измерений и расчетов

# Цель работы:

научиться определять погрешности косвенных измерений и обрабатывать результаты наблюдений.

# Теоретическое обоснование

Погрешностью называется отклонение результата измерения от истинного значения измеряемой величины.

В электрорадиоизмерениях различают несколько видов погрешностей, которые можно подразделить на две большие группы: основные и дополнительные.

Основная погрешность определяется при нормальных условиях работы измерительного прибора, т.е. при определенных температуре, влажности окружающей среды, давлении, частоте, форме и значении питающего напряжения, а также при его рабочем положении (для электромеханических приборов).

Дополнительная погрешность появляется при отклонении величин, влияющих на результат измерения, от нормальных значений.

Измерения классифицируются по определенным признакам, например по способу получения результата измерения они подразделяются на прямые и косвенные.

При прямых измерениях искомая величина определяется непосредственно прибором: ток амперметром, напряжение - вольтметром и т.д.

При косвенных измерениях искомая величина определяется посредством выполнения определенных математических действий с использованием результатов измерений, например измерение частоты осциллографом.

Абсолютной погрешностью Д. выражаемой в елиницах измеряемой величины, называется отклонение результата измерения х от истинного значения х<sub>и</sub>:

$$
\Delta = x - x_{\text{H (1)}}
$$

Абсолютная погрешность характеризует величину и знак полученной погрешности, но не определяет качество самого проведенного измерения.

Относительной погрешностью  $\delta$  называется отношение абсолютной погрешности измерения к истинному значению измеряемой величины:

$$
\delta = \frac{4}{x_{\rm H}} \left( 2 \right)
$$

Мерой точности измерений служит величина, обратная модулю относительной погрешности, т.е. 1/  $|\delta|$ . Погрешность  $\delta$  часто выражают в процентах:  $\delta = 100\Delta/\chi_{\rm H}$  (%). Поскольку обычно  $\Delta_{\rm H}$ , то относительная погрешность может быть определена как  $\delta \approx \Delta / x$  или  $\delta = 100 \Delta / x$  (%). По характеру проявления погрешности делятся на четыре группы: систематические, случайные, промахи и грубые погрешности.

Систематическая погрешность измерения - это погрешность, остающаяся постоянной или закономерно изменяющаяся при повторных измерениях одной и той же величины.

Случайная погрешность измерения - это погрешность, изменяющаяся случайным образом при повторных измерениях одной и той же величины.

Промахи являются следствием неправильных действий экспериментатора или внезапного отказа приборов.

Грубой погрешностью называется погрешность, существенно превышающая погрешность, оправданную условиями измерения, свойствами применяемых средств измерений, методом измерений, квалификацией экспериментатора. Характеристикой случайных погрешностей является закон распределения их вероятностей. Чаще других встречается нормальный закон распределения погрешностей.

Основной параметр распределения случайных погрешностей - среднее квадратичеокое отклонение /СКО/ результата измерений  $\sigma$ .

Наиболее достоверным значением измеряемой величины на основании большого ряда заслуживающих одинакового доверия наблюдений является арифметическое среднее из полученных результатов наблюдений:

$$
\bar{x} = (\sum_{i=1}^{n} x_i)/n
$$
 (3)

СКО арифметического среднего определяется по формуле:

$$
C_k = \sqrt{\sum_{i=1}^{n} (xi - \bar{x})^2 / n(n-1)}
$$
 (4)

где:  $X_i$  - результат *i*-го измерения;

n- количество измерений.

|     |                |     |                | ⊥ ✔ |                |     |                |
|-----|----------------|-----|----------------|-----|----------------|-----|----------------|
| Z   | $\Phi(z)$      | Z   | $\Phi(z)$      | Z   | $\Phi(z)$      | Z   | $\Phi(z)$      |
|     | $\overline{2}$ | 3   | $\overline{4}$ | 1   | $\overline{2}$ | 3   | $\overline{4}$ |
| 0,0 | 0,00000        | 2,1 | 0,48214        | 1,0 | 0,34131        | 3,1 | 0,49903        |
| 0,1 | 0,03983        | 2,2 | 0,48610        | 1,1 | 0,36433        | 3,2 | 0,49931        |
| 0,2 | 0,77926        | 2,3 | 0,48928        | 1,2 | 0,38493        | 3,3 | 0,49952        |
| 0,3 | 0,11791        | 2,4 | 0,49180        | 1,3 | 0,40320        | 3,4 | 0,49966        |
| 0,4 | 0,15542        | 2,5 | 0,49379        | 1,4 | 0,41924        | 3.5 | 0,49977        |
| 0,5 | 0,19146        | 2,6 | 0,49534        | 1,5 | 0,43319        | 3,6 | 0,49984        |
| 0,6 | 0,22575        | 2,7 | 0,49653        | 1,6 | 0,44520        | 3,7 | 0,49989        |
| 0,7 | 0,25804        | 2,8 | 0,49744        | 1,7 | 0,45543        | 3,8 | 0,49993        |
| 0,8 | 0,28814        | 2,9 | 0,49813        | 1,8 | 0,46407        | 3,9 | 0,49995        |
| 0,9 | 0.31594        | 3,0 | 0,49865        | 1,9 | 0,47128        | 4,0 | 0,499968       |
|     |                |     |                | 2,0 | 0,47725        | 4,5 | 0,499999       |

Таблина 1 Значение нормированной функции Лапласа

При нормальном законе распределения погрешностей границы доверительного интервала определяются функцией Лапласа:

$$
P(\Delta_1 \leq \Delta = \Delta_2) = \Phi(r_1) - \Phi(r_2)
$$

где  $\Phi(z)$ - нормированная функция Лапласа:

$$
\Phi(z) = \frac{1}{2\pi} \int_{0}^{z} e^{-z} dz
$$

Значения  $\Phi(z)$ - взяты из таблицы 1.

Значения аргумента Z функции, где  $\Phi(z)$  определяются соотношением Z= $\Delta/\sigma_x$ . Для симметричного

интервала  $(\Delta_1 = \Delta = \Delta_2)$ 

 $P(-\Delta_1 \leq \Delta \leq \Delta_2) = \Phi(z) - \Phi(z_2) = 2\Phi(z)$ 

При наличии систематической погрешности последнее выражение примет вид:

$$
P(\Delta_1 \leq \Delta \leq \Delta_2) = \Phi = \left(\frac{\Delta_2 - \Delta_c}{\sigma}\right) + \Phi\left(\frac{\Delta_1 - \Delta_c}{\sigma}\right) \Big|_{(7)}
$$

При малом числе наблюдений (п) доверительный интервал определяют с помощью коэффициента Стьюдента:  $t=\pm \Delta/\sigma$ .

Коэффициент t можно определить из таблицы 2 по заданному числу наблюдений п и заданной /выбранной/доверительной вероятности Р.

Результат измерения записывают в соответствии с ГОСТ 8.011-72. Рассмотрим только первую форму, которая используется как окончательная. Показателем точности в этой форме является интервал, в котором с установленной вероятностью Р находят суммарную погрешность

*измерения:*  $X$ *;*  $\Delta \Delta(x)$  *от*  $\Delta_n(x)$  *до*  $\Delta_0(x)$ *; P, где:*  $\Delta(x)$ *,*  $\Delta_n(x)$ *,*  $\Delta_0(x)$ *- погрешность измерения соответственно с нижней и верхней границей, в тех же единицах; P-установленная вероятность, с которой погрешность измерения находится в этих границах. Например: 121 м/с; от -1 до 2 м/с; Р* 

*= 0,99. При симметричном доверительном интервале допускается записывать результат в виде (X* $\pm$  $\Delta$ *); P.* 

*Например: (100±1) В; Р=0,95,*

*При записи результата необходимо соблюдать следующие правила:*

*число значащих цифр в показателе точности должно быть не больше двух; последний разряд среднего определяется последним разрядом погрешности.*

*Таблица 2 Коэффициент Стьюдента*

| $\mathbf n$    |                |      |                |     | $\mathbf P$ |      |      |
|----------------|----------------|------|----------------|-----|-------------|------|------|
|                | 0,5            | 0,6  | 0,7            | 0,8 | 0,9         | 0,95 | 0,99 |
| $\mathbf{1}$   | $\overline{2}$ | 3    | $\overline{4}$ | 5   | 6           | 7    | 8    |
| $\overline{2}$ | 1,00           | 1,38 | 2,0            | 3,1 | 6,3         | 12,7 | 63,7 |
| 3              | 0,82           | 1,06 | 1,3            | 1,9 | 2,9         | 4,3  | 9,9  |
| $\overline{4}$ | 0,77           | 0,98 | 1,3            | 1,6 | 2,4         | 3,2  | 5,8  |
| 5              | 0,74           | 0,94 | 1,2            | 1,5 | 2,1         | 2,8  | 4,6  |
| 6              | 0,73           | 0,92 | 1,2            | 1,5 | 2,0         | 2,6  | 4,0  |
| $\tau$         | 0,72           | 0,90 | 1,1            | 1,4 | 1,9         | 2,4  | 3,7  |
| 8              | 0,71           | 0,90 | 1,1            | 1,4 | 1,9         | 2,4  | 3,5  |
| 9              | 0,71           | 0,90 | 1,1            | 1,4 | 1,9         | 2,3  | 3,4  |
| 10             | 0,70           | 0,88 | 1,1            | 1,4 | 1,8         | 2,3  | 3,3  |
| 11             | 0,70           | 0,87 | 1,1            | 1,4 | 1,8         | 2,2  | 3,1  |
| 12             | 0,70           | 0,87 | 1,1            | 1,4 | 1,8         | 2,2  | 3,1  |
| 14             | 0,69           | 0,87 | 1,1            | 1,4 | 1,8         | 2,2  | 3,0  |
| 16             | 0,69           | 0,87 | 1,1            | 1,3 | 1,8         | 2,1  | 2,9  |
| 18             | 0,69           | 0,86 | 1,1            | 1,3 | 1,7         | 2,1  | 2,9  |
| 20             | 0,69           | 0,86 | 1,1            | 1,3 | 1,7         | 2,1  | 2,9  |

# *Вычисление показателей точности выполняют в таком порядке:*

*1/ вычисляют среднее арифметическое серии измерений X ;*

*2/ находят оценку СКО результата <sup>x</sup>,*

*3/ задавшись вероятностью P по табл.3, находят t из графы, соответствующей данному P и числу наблюдений n;*

*4/ найденный доверительный интервал представляют в виде*

 $\pm t\sigma_r$ 

# *Обработка результатов косвенных измерений*

*При косвенных измерениях задача решается следующим образом.*

*1. Значение величины y находят, подставляя в зависимость y=f(x1, x2,…, xm) известные значения x<sup>i</sup> .*

*2. Систематическую погрешность измерения У определяют по формуле:*

$$
\Delta c_{y} = \sum_{i=1}^{m} \frac{df}{dx_i} \Delta c_{i}
$$

 $df$ 

*, где частные производные*  $dx_i$  вычисляют при  $x_i = x_i$ . *3. СКО случайной погрешности для y находят по выражению:*

$$
\sigma_{y}^{-}=\sqrt{\sum_{i=1}^{m}(\frac{df}{dx_{i}}\sigma_{xi})^{2}+\sum_{i=1}^{m}\sum_{j=1}^{m}\frac{df}{dx_{i}}\frac{df}{dx_{j}}\sigma_{x_{i}\sigma_{x}}\frac{d\sigma_{x_{i}}}{dx_{j}}}
$$
\n(9)

*,где rij - коэффициент корреляции между i-й и j-й погрешностями.*

*Если погрешности коррелированы*  $r_i = \pm 1$ *, выражение для*  $\sigma_y$  *примет вид:* 

$$
\sigma_{\!\scriptscriptstyle Y} = \!\sum_{i=1}^m \bigl( \pm \!\frac{d f}{d x_i} \, \sigma\! x_i \bigr)_{(10)}
$$

При независимых погрешностях  $r_{ij} = 0$ , и выражение для СКО можно записать как:

$$
c_{\delta} = \sqrt{\sum_{i=1}^{m} \left(\frac{df}{dx_i} c x_i\right)^2}
$$
 (11)

#### Задание для самостоятельного выполнения

Произвести полную обработку ряда полученных наблюдений и записать результат измерений согласно первой форме записи по ГОСТ 8.011-72 при нормальном законе распределения погрешностей и заданной доверительной вероятности. Результаты наблюдений приведены в таблице 3.

| $N_2$            | Довери | Пара            | Показания прибора                                             |
|------------------|--------|-----------------|---------------------------------------------------------------|
| варианта тельная |        | метры           |                                                               |
|                  | вероят |                 |                                                               |
|                  | ность  |                 |                                                               |
| $\mathbf{1}$     | 2      | 3               | $\overline{4}$                                                |
| 01               | 0,95   | U, B            | 127, 123, 130, 131, 126, 125, 120                             |
| 02               | 0,94   | R, Om           | 10,1, 10,3, 9.8, 9,9, 10,2, 10,1                              |
| 03               | 0,99   | $C,\Pi\Phi$     | 1450, 1440, 1448, 1455, 1445, 1435, 1451, 1458, 1449,<br>1457 |
| 04               | 0.29   | P,BT            | 37, 27, 30, 33, 35, 27                                        |
| 05               | 0,92   | $L, M\Gamma$ H  | 202, 205, 198, 195, 200, 203, 199, 208                        |
| 06               | 0,99   | U, B            | 6,2 6,1 6,5 6,2 6,5 6,1 6,4 6,6 6,4                           |
| 07               | 0,95   | I, A            | 223, 215, 210, 225, 212, 219                                  |
| 08               | 0.97   | $f,\Gamma$ ц    | 2014, 2005, 1950, 1993, 1960, 1980, 2000, 1985, 1995,<br>2013 |
| 09               | 0,94   | U, B            | 27, 25, 29, 28, 22, 23                                        |
| 10               | 0,96   | R,OM            | 150, 135, 145, 155, 153, 148, 151, 140                        |
| 11               | 0,95   | $f,\Gamma$ ц    | 3000, 3100, 3050, 3010, 2970, 2950, 2935                      |
| 12               | 0,99   | U,B             | 27,5 27,1 26, 9 27,3 27,8 27,2 27,0 27,7 28                   |
| 13               | 0,98   | P,BT            | 75, 73, 77, 72, 70, 79, 74, 69, 80, 74                        |
| 14               | 0,90   | U,B             | 127, 125, 120, 130, 129, 122, 136, 119, 115                   |
| 15               | 0,97   | $C, n\Phi$      | 257, 247, 245, 252, 253, 242, 230, 239, 235, 260              |
| 16               | 0,94   |                 | L, мкГн 1250, 1240, 1255, 1235, 1260                          |
| 17               | 0,98   | R, KOM          | 47, 45, 48, 43, 44, 49, 50, 53                                |
| 18               | 0,95   | I, MA           | 76, 71, 73, 70, 72, 80, 79                                    |
| 19               | 0,95   | $L, M\Gamma$ H  | 36, 34, 39, 40, 32, 35, 33, 37                                |
| 20               | 0,93   | P,BT            | 48, 52, 55, 47, 46, 44                                        |
| 21               | 0,99   | $C,\Pi\Phi$     | 200, 195, 193, 206, 210, 190, 199, 205, 206, 196              |
| 22               | 0,98   | R <sub>OM</sub> | 500, 510, 491, 486, 503, 509, 495, 502, 512                   |
| 23               | 0,90   | V, m/c          | 700, 720, 730, 735, 717, 710                                  |
| 24               | 0,91   | U, B            | 27, 23, 29, 24, 29, 30, 26                                    |
| 25               | 0,93   | $T^0C$          | 95, 89, 85, 91, 86, 84, 92, 87, 85                            |
| $26\,$           | 0,95   | $\tau$ ,C       | 75, 69, 80, 79, 71, 68, 73, 72                                |
| 27               | 0,99   | $f,\Gamma$ ц    | 145, 138, 195, 130, 137, 142, 143, 132, 130, 139              |
| 28               | 0,93   | n, o6/c         | 350, 361, 352, 340, 345, 349, 355,                            |
| 29               | 0,95   | U, B            | 250, 243, 254, 260, 253, 259, 255                             |

Таблица 3 Результаты наблюдений

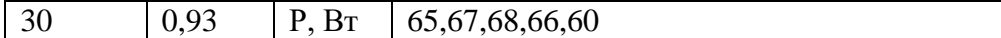

## Пример решения:

Ряд показаний прибора, Вт: 21,19,22,24,18. Доверительная вероятность Р=0,90. Определим среднее арифметическое и примем за результат измерения:

$$
x = \frac{1}{n} \cdot \sum_{i=1}^{n} x_i = \frac{1}{5} (21 + 19 + 22 + 24 + 18) = \frac{1}{5} (104) = 20.8Bm
$$

 $\Gamma$ де n – количество измерений, n=5

Определим среднеквадратичное отклонение результата измерения:

$$
\sigma_x = \sqrt{\frac{1}{n \cdot (n-1)} \cdot \sum_{i=1}^{n} (x_i - x)^2}
$$
\n
$$
\sigma_x = \sqrt{\frac{1}{5 \cdot (5-1)} \cdot (21 - 20.8)^2 + (19 - 20.8)^2 + (22 - 20.8)^2 + (24 - 20.8)^2 + (18 - 20.8)^2} = \sqrt{\frac{1}{20} \cdot (0.04 + 3.24 + 1.44 + 10.24 + 7.84)} = \sqrt{1.14} = 1.068
$$

Определим коэффициент Стьюдента  $t(n,p)$ . Так как n=5 и доверительная вероятность P=0,90 из таблицы 2 определим: $t=2.1$ 

Границы доверительного интервала  $\Delta = \pm i \cdot \sigma_x = 2.1 \cdot 1.068 = 2.24$ Вт

Запишем результат измерения согласно первой форме ГОСТ 8.011-72 20.8 Bm; 0m -2.24 do 2.24 Bm;  $P=0.90$  Bm

#### Выполнение практической работы

Обработка ряда полученных наблюдений для измерительного прибора указанного в варианте: Вариант:

Показания прибора:

Доверительная вероятность:

Вопросы для самоконтроля

- 1. Дайте определение понятию: погрешность измерения.
- 2. Опишите, какие существуют погрешности по форме выражения.
- 3. Опишите, какие существуют погрешности по причине возникновения.
- 4. Опишите, какие существуют погрешности по закономерностям проявления.
- 5. Дайте определение понятию: поправка.
- 6. Опишите понятие: поправочный множитель.
- 7. Дайте определение понятию: абсолютная погрешность.
- 8. Дайте определение понятию: относительная погрешность.
- 9. Дайте определение понятию: инструментальная погрешность.
- 10. Поясните, какую погрешность называют систематической.
- 11. Поясните, какую погрешность называют случайной.
- 12. Дайте определение понятию: грубая погрешность.
- 13. Назовите, какая погрешность определяется выражением:

$$
\delta = \frac{\Delta}{X} 100\% \approx \frac{\Delta}{X_{\text{max}}} 100\%
$$

1. Назовите, какая погрешность определяется выражением:

$$
y = \frac{\Delta}{X_u} 100\%
$$

1. Назовите, какая погрешность определяется выражением:

$$
\Delta = X_{\text{usu}} - X
$$

- 1. Назовите погрешность, которая выражается в единицах измеряемой величины.
- 2. Назовите погрешности, возникающие из-за несовершенства средств измерения, их схем, конструкций, состояния в процессе эксплуатации.
- 3. Назовите составляющую погрешности измерения, которая при повторных измерениях в одних и тех же условиях изменяется без видимой закономерности.
- 4. Назовите погрешности, вызванные и обусловленные экспериментатором, состоянием его органов чувств. опытом.

# ПРАКТИЧЕСКАЯ РАБОТА №10 Тема 3.1. Основы технических измерений Измерение размеров деталей штангенциркулем

## Цель работы:

Освоение приёмов применения штангенциркуля для определения размеров деталей и проверки соответствия этих размеров заданным на эскизе или чертеже, т.е. определение годности контролируемых деталей. Ознакомиться с устройством штангенинструментов, микрометрических инструментов, их техническими и метрологическими данными. Освоить методы и приемы измерений.

Инструменты и принадлежности: штангенциркули ШЦ-1, ШЦ-2, ШЦ ГОСТ 166 - 80, штангенглубиномеры ШГ ГОСТ162 -80, штангенрейсмасы ШР ГОСТ 6507-78, микрометрические глубиномеры ГМ ГОСТ 7470 - 78, детали для контроля.

# Ход работы.

Теоретическая часть

I.

По назначению все измерительные приборы и инструменты подразделяются на универсальные и специальные. Универсальные измерительные приборы предназначены для измерения самых разнообразных деталей, специальные - только для измерения определенных деталей или отдельных параметров. По конструктивным признакам универсальные приборы и инструменты можно разделить на: штриховые инструменты со шкалой нониуса и рычажно-механические приборы.

Универсальные измерительные инструменты и приборы характеризуются наличием у них шкал с отметками в виде рисок или точек. Для средств измерения установлены следующие основные метрологические показатели:

- деление шкалы (промежуток между двумя соседними отметками шкалы);
- длина деления шкалы (интервал) расстояние между осями двух соседних отметок шкалы;
- цена деления шкалы разность значений величин, соответствующих двум соседним отметкам шкалы:
- предел измерений наибольшее и наименьшее значения размера, которые можно отсчитать непосредственно по шкале;

• измерительная сила - сила действия измерительного наконечника на

поверхность проверяемой детали в зоне контакта.

## 1. Штангенинструменты

Штангенинструментами называются средства измерения линейных размеров, основанные на штанге со шкалой и нониусе — в вспомогательной для отсчета целых и дробных величин цены деления шкалы. К ним относятся: штангенциркули, штангенглубиномеры и штангенрейсмасы. Они предназначены для измерения наружных и внутренних размеров и глубин, а также разметочных работ. Штангенинструменты изготавливают изI, инструментальной или конструкционной стаж с последующим хромированием*.* Твердость измерительных поверхностей 50 - 60 HRC.

Таблица 1-Технические характеристики штангенциркулей

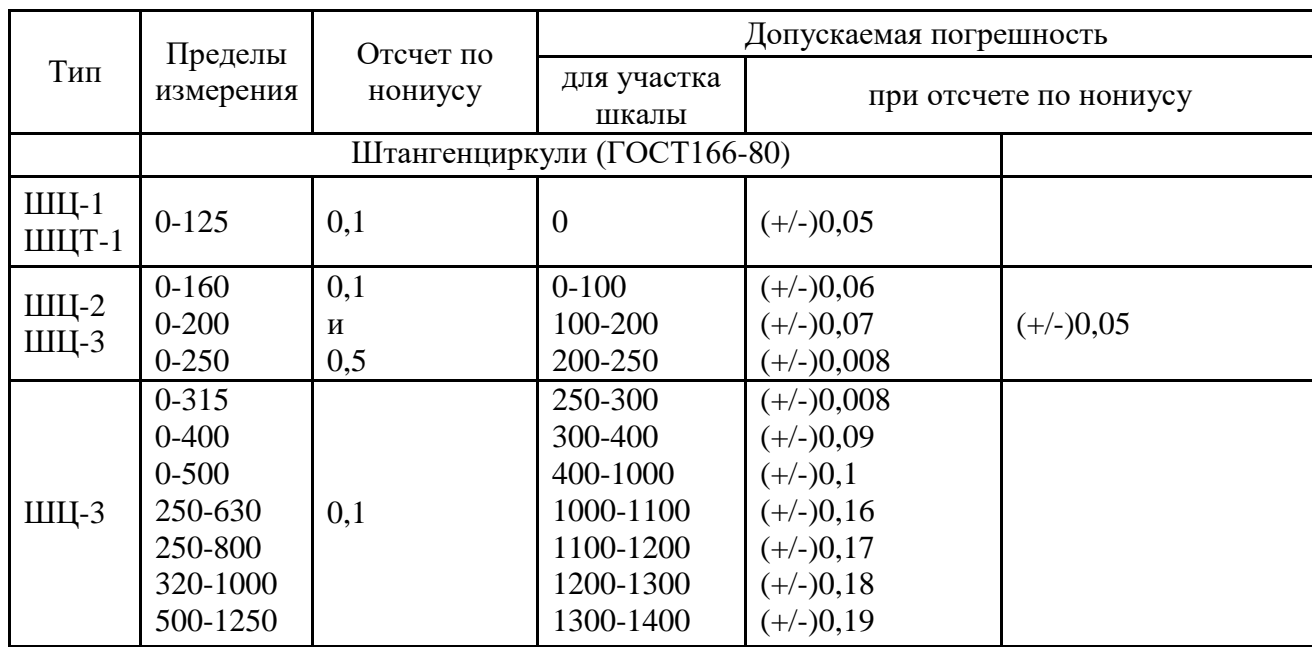

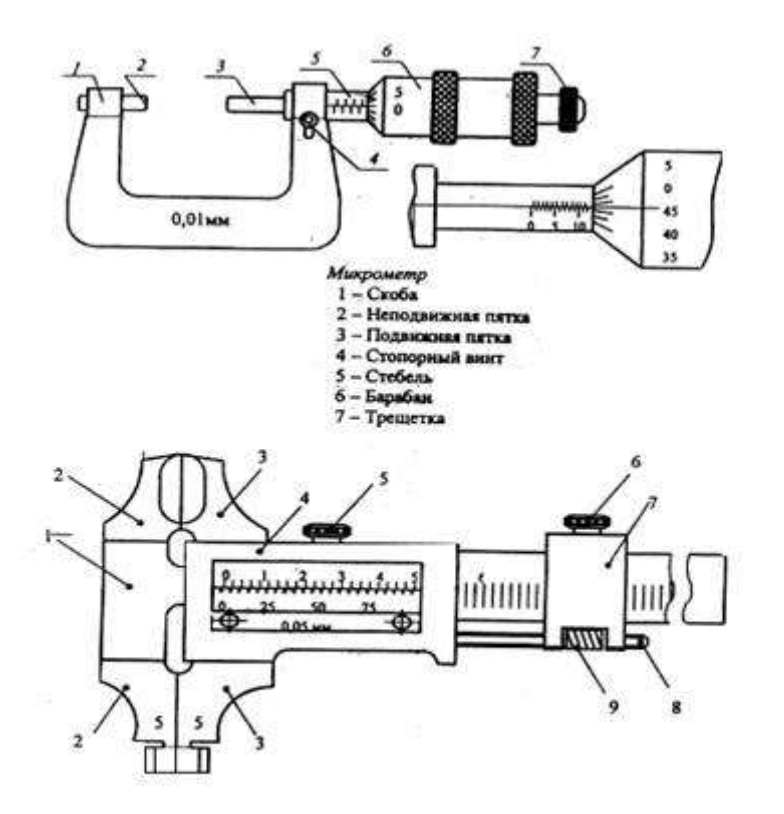

#### 1.Штанга

2. Губки (неподвижные) 3. Губки (подвижные)

4. Рамка

5,6. Зажимные винты

7. Движок

#### Рисунок 1. Штангенциркуль

8. Микрометрический винт

9. Микрометрическая гайка

# 2. Микрометрические инструменты

К ним относятся: микрометры, микрометрические глубиномеры и нутромеры, рычажные микрометры, предназначенные для измерения наружных, внутренних размеров, высот, уступов и глубин.

Цена деления микрометрических инструментов 0,01 мм. Они выпускаются следующих типов: МК - гладкие, МЛ - листовые, предназначенные для измерения толщины листов и лент, МТ - трубные, предназначенные для измерения толщины стенок труб; МЗ - зубомерные; МП -для проволоки; МВП для мягких материалов, предназначенные дм измерения мягких и ворсистых материалов; МВМ резьбовые; МГ - горизонтальные настольного типа, предназначенные для измерения размеров малогабаритных деталей небольшой жесткости, применяемых в часовой и приборостроительной промышленности; MB – вертикальные настольного типа.

Гладкий микрометр МК имеет скобу 8, с одной стороны которой запрессована неподвижная пятка 1, а с другой стороны скобы микрометрическая головка, состоящая из стебля 4 и барабана 5 в сборе с микровинтом 3 и механизм трещотки 6. Закрепление микровинта в требуемом положении осуществляется зажимным винтом 2. Проверку нижнего предела измерения микрометров с пределом измерения свыше 25 мм осуществляют с помощью установочных мер 2.

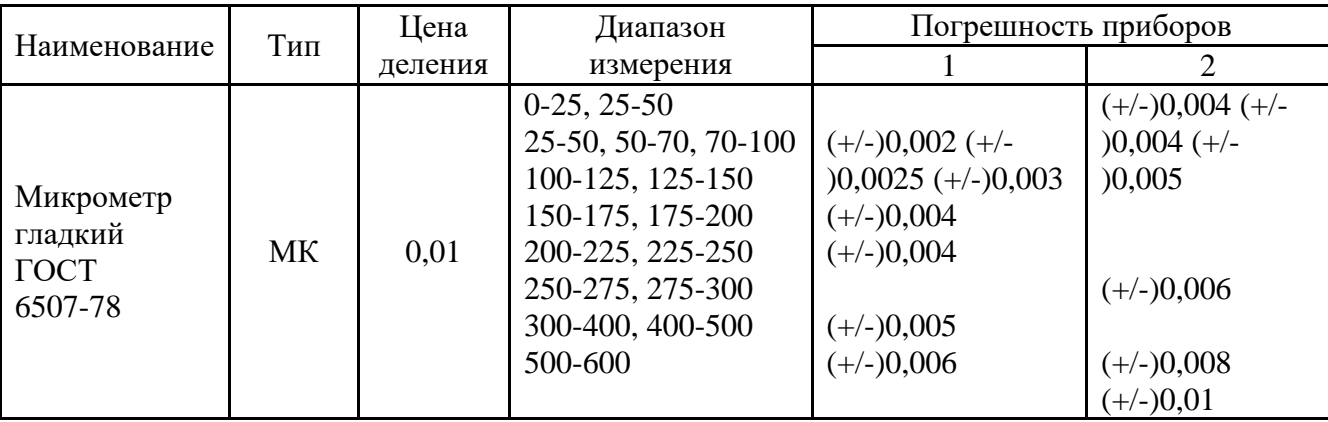

Таблица 2-Техническая характеристика гладких микрометров

II.Практическая часть

2.1.Выполнение измерения размеров штангенциркулем.

Запишите в отчет основные технические данные штангенциркуля.

Ознакомьтесь с деталью, подлежащей обмеру и ее чертежом. Выполните в отчете эскиз детали.

· Цилиндрическую поверхность элемента вала, который требуется измерить, тщательно протереть чистой тканью. Протереть штангенциркуль.

· Положите измеряемую деталь на стол перед собой, осью вала от себя. Охватить цилиндрическую поверхность вала губками штангенциркуля в диаметральном сечении в местах, указанных на чертеже детали. Снимите показания штангенциркуля и запишите их в отчет.

Сделайте заключение о годности детали. Деталь признается годной, если действительные размеры диаметров, измеренных во всех расположения, назначенных схемой измерения, не выходят за пределы наибольшего и наименьшего предельных размеров по чертежу детали.

· Приведите штангенциркуль в порядок, уложите в футляр.

#### 2.2.Измерение детали микрометром

Запишите в отчет основные технические данные микрометра.

· Ознакомьтесь с деталью, подлежащей обмеру и ее чертежом. Выполните в отчете эскиз детали.

· Цилиндрическую поверхность элемента вала, который требуется измерить, тщательно протереть чистой тканью.

· Проверьте устанавливаемость. Отведите микровинт в исходное положение, для чего микрометр возьмите левой рукой за скобу около пятки, как показано на рисунке и правой рукой вращайте микровинт за трещотку против часовой стрелки (на себя) до появления из-под барабана на шкале стебля штриха, показывающего размер на 0,5 мм больше, чем величина номинального размера, заданного по чертежу измеряемой детали.

Охватите измерительными поверхностями микровинта и пятки цилиндрическую поверхность измеряемого вала в диаметральном сечении, для чего:

· положите измеряемую деталь на стол пред собой, осью вала на себя.

· возьмите левой рукой микрометр за скобу около пятки, а правой рукой за трещотку и наложите микрометр на деталь так, чтобы измеряемая поверхность вала оказалась на оси измерения.

· Вращайте пальцами правой руки трещотку от себя и подведите микровинт к поверхности

вала до зажима ее между торцами микровинта и пятки настолько плотно, чтобы трещотка повернулась 2…3 раза. Следует избегать перекоса детали.

\_\_\_\_\_\_\_\_\_\_\_\_\_\_\_\_\_\_\_\_\_\_\_\_\_\_\_\_\_\_\_\_\_\_\_\_\_\_\_\_\_\_\_\_\_\_\_\_\_\_\_\_\_\_\_\_\_\_\_\_\_\_\_\_\_\_\_\_\_\_\_\_\_\_\_\_\_\_\_\_\_\_\_\_\_\_\_ \_\_\_\_\_\_\_\_\_\_\_\_\_\_\_\_\_\_\_\_\_\_\_\_\_\_\_\_\_\_\_\_\_\_\_\_\_\_\_\_\_\_\_\_\_\_\_\_\_\_\_\_\_\_\_\_\_\_\_\_\_\_\_\_\_\_\_\_\_\_\_\_\_\_\_\_\_\_\_\_\_\_\_\_\_\_\_ \_\_\_\_\_\_\_\_\_\_\_\_\_\_\_\_\_\_\_\_\_\_\_\_\_\_\_\_\_\_\_\_\_\_\_\_\_\_\_\_\_\_\_\_\_\_\_\_\_\_\_\_\_\_\_\_\_\_\_\_\_\_\_\_\_\_\_\_\_\_\_\_\_\_\_\_\_\_\_\_\_\_\_\_\_\_\_ \_\_\_\_\_\_\_\_\_\_\_\_\_\_\_\_\_\_\_\_\_\_\_\_\_\_\_\_\_\_\_\_\_\_\_\_\_\_\_\_\_\_\_\_\_\_\_\_\_\_\_\_\_\_\_\_\_\_\_\_\_\_\_\_\_\_\_\_\_\_\_\_\_\_\_\_\_\_\_\_\_\_\_\_\_\_\_

Снимите показания микрометра.

Запишите снятые данные в отчет.

· Сделайте заключение о годности детали.

· Приведите микрометр в порядок, уложите его в футляр.

2.3.Контрольные вопросы.

- 1. Из каких основных частей состоит штангенциркуль?
- 2. Какие инструменты относятся к штангенинструментам?
- 3. Метрологические показатели штангенциркуля?
- 4. Как производится отчет по нониусу?
- 5. Из каких основных частей состоит микрометр?
- 6. Как проверяют микрометр пред началом?

\_\_\_\_\_\_\_\_\_\_\_\_\_\_\_\_\_\_\_\_\_\_\_\_\_\_\_\_\_\_

Вывод :